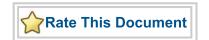

## **Actel HDL Coding**

Style Guide

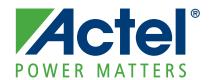

#### Actel Corporation, Mountain View, CA 94043

© 2009 Actel Corporation. All rights reserved.

Printed in the United States of America

Part Number: 5029105-8

Release: July 2009

No part of this document may be copied or reproduced in any form or by any means without prior written consent of Actel.

Actel makes no warranties with respect to this documentation and disclaims any implied warranties of merchantability or fitness for a particular purpose. Information in this document is subject to change without notice. Actel assumes no responsibility for any errors that may appear in this document.

This document contains confidential proprietary information that is not to be disclosed to any unauthorized person without prior written consent of Actel Corporation.

#### Trademarks

Actel and the Actel logo are registered trademarks of Actel Corporation.

Adobe and Acrobat Reader are registered trademarks of Adobe Systems, Inc.

All other products or brand names mentioned are trademarks or registered trademarks of their respective holders.

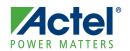

## **Table of Contents**

|   | Introduction                                        |
|---|-----------------------------------------------------|
|   | Document Assumptions                                |
|   | Document Conventions                                |
|   | HDL Keywords and Naming Conventions                 |
|   | Your Comments                                       |
|   |                                                     |
|   | Related Manuals                                     |
|   | Online Help                                         |
| 1 | Design Flow                                         |
|   | Design Flow Overview                                |
| 2 | Technology Independent Coding Styles                |
|   | Sequential Devices                                  |
|   | Operators                                           |
|   | Datapath                                            |
|   | Finite State Machine                                |
|   | Input-Output Buffers                                |
|   | Generics and Parameters                             |
| 3 | Performance Driven Coding                           |
|   | Reducing Logic Levels on Critical Paths             |
|   | Resource Sharing                                    |
|   | Operators Inside Loops                              |
|   | Coding for Combinability                            |
|   | Register Duplication                                |
|   | Partitioning a Design                               |
| 4 | Technology Specific Coding Techniques               |
|   | Multiplexors                                        |
|   | Internal Tri-State to Multiplexor Mapping           |
|   | Registers                                           |
|   | Registered I/Os                                     |
|   | CLKINT/CLKBUF for Reset and/or High Fanout Networks |
|   | QCLKINT/QCLKBUF for Medium Fanout Networks          |
|   | SmartGen Counter                                    |
|   | Dual Architecture Coding in VHDL                    |
|   | SRAM                                                |
|   | FIFO                                                |
|   | riro                                                |
| A | Product Support                                     |
|   | Customer Service                                    |
|   | Actel Customer Technical Support Center             |
|   | = =                                                 |

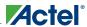

### Table of Contents

| Actel Technical Support                          |  |  |  |  |  | <br> | 87 |
|--------------------------------------------------|--|--|--|--|--|------|----|
| Website                                          |  |  |  |  |  | <br> | 87 |
| Contacting the Customer Technical Support Center |  |  |  |  |  | <br> | 87 |
| Index                                            |  |  |  |  |  |      | 89 |

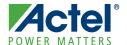

## Introduction

VHDL and Verilog® HDL are high level description languages for system and circuit design. These languages support various abstraction levels of design, including architecture-specific design. At the higher levels, these languages can be used for system design without regard to a specific technology. To create a functional design, you only need to consider a specific target technology. However, to achieve optimal performance and area from your target device, you must become familiar with the architecture of the device and then code your design for that architecture.

Efficient, standard HDL code is essential for creating good designs. The structure of the design is a direct result of the structure of the HDL code. Additionally, standard HDL code allows designs to be reused in other designs or by other HDL designers.

This document provides the preferred coding styles for the Actel architecture. The information is reference material with instructions to optimize your HDL code for the Actel architecture. Examples in both VHDL and Verilog code are provided to illustrate these coding styles and to help implement the code into your design.

For further information about HDL coding styles, synthesis methodology, or application notes, please visit Actel's web site at the following URL: http://www.actel.com/

## **Document Organization**

The Actel HDL Coding Style Guide is divided into the following chapters:

Chapter 1 - Design Flow describes the basic design flow for creating Actel designs with HDL synthesis and simulation tools.

Chapter 2 - Technology Independent Coding Styles describes basic high level HDL coding styles and techniques.

**Chapter 3 - Performance Driven Coding** illustrates efficient design practices and describes synthesis implementations and techniques that can be used to reduce logic levels on a critical path.

**Chapter 4 - Technology Specific Coding Techniques** describes how to implement technology specific features and technology specific cores for optimal area and performance utilization.

Appendix A - Product Support provides information about contacting Actel for customer and technical support.

## **Document Assumptions**

The information in this manual is based on the following assumptions:

- You are familiar with Verilog or VHDL hardware description language, and HDL design methodology for designing logic circuits.
- You are familiar with FPGA design software, including design synthesis and simulation tools.

## **Document Conventions**

The following conventions are used throughout this manual.

Information input by the user follows this format:

```
keyboard input
```

The contents of a file follows this format:

```
file contents
```

HDL code appear as follows, with HDL keyword in bold:

```
entity actel is
port (
   a: in bit;
   y: out bit);
```

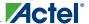

end actel;

Messages that are displayed on the screen appear as follows:

Screen Message

## **HDL Keywords and Naming Conventions**

There are naming conventions you must follow when writing Verilog or VHDL code. Additionally, Verilog and VHDL have reserved words that cannot be used for signal or entity names. This section lists the naming conventions and reserved keywords for each.

#### **VHDL**

The following naming conventions apply to VHDL designs:

- VHDL is not case sensitive.
- Two dashes "--" are used to begin comment lines.
- Names can use alphanumeric characters and the underscore "\_" character.
- Names must begin with an alphabetic letter.
- You may not use two underscores in a row, or use an underscore as the last character in the name.
- · Spaces are not allowed within names.
- Object names must be unique. For example, you cannot have a signal named A and a bus named A(7 downto 0).

The following is a list of the VHDL reserved keywords:

| abs           | downto   | library | postponed | subtype    |
|---------------|----------|---------|-----------|------------|
| access        | else     | linkage | procedure | then       |
| after         | elsif    | literal | process   | to         |
| alias         | end      | loop    | pure      | transport  |
| all           | entity   | map     | range     | type       |
| and           | exit     | mod     | record    | unaffected |
| architecture  | file     | nand    | register  | units      |
| array         | for      | new     | reject    | until      |
| assert        | function | next    | rem       | use        |
| attribute     | generate | nor     | report    | variable   |
| begin         | generic  | not     | return    | wait       |
| block         | group    | null    | rol       | when       |
| body          | guarded  | of      | ror       | while      |
| buffer        | if       | on      | select    | with       |
| bus           | impure   | open    | severity  | xnor       |
| case          | in       | or      | shared    | xor        |
| component     | inertial | others  | signal    |            |
| configuration | inout    | out     | sla       |            |
| constant      | is       | package | sra       |            |
| disconnect    | label    | port    | srl       |            |

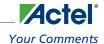

### **Verilog**

The following naming conventions apply to Verilog HDL designs:

- · Verilog is case sensitive.
- Two slashes "//" are used to begin single line comments. A slash and asterisk "/\*" are used to begin a multiple line comment and an asterisk and slash "\*/" are used to end a multiple line comment.
- Names can use alphanumeric characters, the underscore "\_" character, and the dollar "\$" character.
- · Names must begin with an alphabetic letter or the underscore.
- · Spaces are not allowed within names.

The following is a list of the Verilog reserved keywords:

| always       | endmodule    | medium    | reg       | tranif0  |
|--------------|--------------|-----------|-----------|----------|
| and          | endprimitive | module    | release   | tranif1  |
| assign       | endspecify   | nand      | repeat    | tri      |
| attribute    | endtable     | negedge   | rnmos     | tri0     |
| begin        | endtask      | nmos      | rpmos     | tri1     |
| buf          | event        | nor       | rtran     | triand   |
| bufif0       | for          | not       | rtranif0  | trior    |
| bufif1       | force        | notif0    | rtranif1  | trireg   |
| case         | forever      | notif1    | scalared  | unsigned |
| casex        | fork         | or        | signed    | vectored |
| casez        | function     | output    | small     | wait     |
| cmos         | highz0       | parameter | specify   | wand     |
| deassign     | highz1       | pmos      | specparam | weak0    |
| default      | if           | posedge   | strength  | weak1    |
| defparam     | ifnone       | primitive | strong0   | while    |
| disable      | initial      | pull0     | strong1   | wire     |
| edge         | inout        | pull1     | supply0   | wor      |
| else         | input        | pulldown  | supply1   | xnor     |
| end          | integer      | pullup    | table     | xor      |
| endattribute | join         | remos     | task      |          |
| endcase      | large        | real      | time      |          |
| endfunction  | macromodule  | realtime  | tran      |          |

## **Your Comments**

Actel Corporation strives to produce the highest quality online help and printed documentation. We want to help you learn about our products, so you can get your work done quickly. We welcome your feedback about this guide and our online help. Please send your comments to documentation@actel.com.

## **Related Manuals**

The following manuals provide additional information about designing and programming Actel FPGAs using HDL design methodology:

Digital Design and Synthesis with Verilog HDL. Madhavan, Rajeev, and others. San Jose, CA: Automata Publishing Company, 1993. This book contains information to allow designers to write synthesizable designs with Verilog HDL.

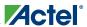

#### Introduction

HDL Chip Design. Smith, Douglas J. Madison, AL: Doone Publications, 1996. This book describes and gives examples of how to design FPGAs using VHDL and Verilog.

*IEEE Standard VHDL Language Reference Manual.* New York: Institute of Electrical and Electronics Engineers, Inc., 1994. This manual specifies IEEE Standard 1076-1993, which defines the VHDL standard and the use of VHDL in the creation of electronic systems.

## **Online Help**

Libero IDE software comes with online help. Help for each software tool is available in all Actel tools.

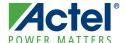

## **Design Flow**

This chapter illustrates and describes the basic design flow for creating Actel designs using HDL synthesis and simulation tools.

Figure 1-1 illustrates the HDL synthesis-based design flow for an Actel FPGA using third party CAE tools and Designer software.

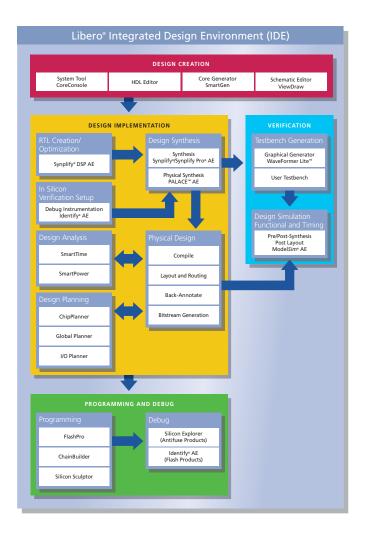

Figure 1-1 · Actel HDL Synthesis-Based Design Flow

## **Design Flow Overview**

The Actel HDL synthesis-based design flow has four main steps: design creation/verification, design implementation, programming, and system verification. These steps are described in detail in the following sections.

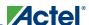

#### **Design Creation/Verification**

During design creation/verification, a design is captured in an RTL-level (behavioral) HDL source file. After capturing the design, a behavioral simulation of the HDL file can be performed to verify that the HDL code is correct. The code is then synthesized into an Actel gate-level (structural) HDL netlist. After synthesis, a structural simulation of the design can be performed. Finally, an EDIF netlist is generated for use in Designer and an HDL structural netlist is generated for timing simulation.

#### **HDL Design Source Entry**

Enter your HDL design source using a text editor or a context-sensitive HDL editor. Your HDL source file can contain RTL-level constructs, as well as instantiations of structural elements, such as SmartGen cores.

#### **Behavioral Simulation**

You can perform a behavioral simulation of your design before synthesis. Behavioral simulation verifies the functionality of your HDL code. Typically, unit delays are used and a standard HDL test bench can be used to drive simulation. Refer to the documentation included with your simulation tool for information about performing behavioral simulation.

#### **Synthesis**

After you have created your behavioral HDL source file, you must synthesize it before placing and routing it in Designer. Synthesis translates the behavioral HDL file into a gate-level netlist and optimizes the design for a target technology. Refer to the documentation included with your synthesis tool for information about performing design synthesis.

#### **Netlist Generation**

After you have created, synthesized, and verified your design, you may place-and-route in Designer using an EDIF, Verilog, or VHDL netlist. This netlist is also used to generate a structural HDL netlist for use in structural simulation. Refer to the Designer Series documentation for information about generating a netlist.

#### **Structural Netlist Generation**

You can generate a structural HDL netlist from your EDIF netlist for use in structural simulation by either exporting it from Designer or by using the Actel "edn2vhdl" or "edn2vlog" program. Refer to the Designer Series documentation for information about generating a structural netlist.

#### **Structural Simulation**

You can perform a structural simulation of your design before placing and routing it. Structural simulation verifies the functionality of your post-synthesis structural HDL netlist. Default unit delays included in the compiled Actel VITAL libraries are used for every gate. Refer to the documentation included with your simulation tool for information about performing structural simulation.

### **Design Implementation**

During design implementation, a design is placed-and-routed using Designer. Additionally, timing analysis is performed on a design in Designer with the Timer tool. After place-and-route, post-layout (timing) simulation is performed.

#### **Place-and-Route**

Use Designer to place-and-route your design. Refer to the Designer software online help for information about using Designer.

#### **Timing Analysis**

Use the SmartTime tool in Designer to perform static timing analysis on your design. Refer to the online help for information on SmartTime.

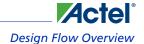

#### **Timing Simulation**

After placing-and-routing your design, you perform a timing simulation to verify that the design meets timing constraints. Timing simulation requires timing information exported from Designer, which overrides default unit delays in the compiled Actel VITAL libraries. Refer to the Designer Series documentation for information about exporting timing information from Designer.

### **Programming**

Programming a device requires **software** and hardware from Actel or a supported 3rd party programming system. **Refer** to the Actel web site, *www.actel.com*, for information on programming an Actel device.

### **System Verification**

You can perform system verification on a programmed device using Actel's Silicon Explorer. Refer to Silicon Explorer II Quick Start for information on using Silicon Explorer.

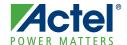

This chapter describes basic HDL coding styles and techniques. These coding styles are essential when writing efficient, standard HDL code and creating technology independent designs.

## **Sequential Devices**

A sequential device, either a flip-flop or a latch, is a one-bit memory device. A latch is a level-sensitive memory device and a flip-flop is an edge-triggered memory device.

#### Flip-Flops (Registers)

Flip-flops, also called registers, are inferred in VHDL using wait and if statements within a process using either a rising edge or falling edge detection expression. There are two types of expressions that can be used, a 'event attribute or a function call. For example:

```
(clk'event and clk='1') --rising edge 'event attribute
(clk'event and clk='0') --falling edge 'event attribute
rising_edge(clock) --rising edge function call
falling_edge(clock) --falling edge function call
```

The examples in this guide use rising edge 'event attribute expressions, but falling edge expressions could be used. The 'event attribute expression is used because some VHDL synthesis tools may not recognize function call expressions. However, using a function call expression is preferred for simulation because a function call only detects an edge transition (0 to 1 or 1 to 0) but not a transition from X to 1 or 0 to X, which may not be a valid transition. This is especially true if using a multi-valued data type like std\_logic, which has nine possible values (U, X, 0, 1, Z, W, L, H, -). This section describes and gives examples for different types of flip-flops. Refer to "Registers" on page 63 for additional information about using specific registers in the Actel architecture.

#### Rising Edge Flip-Flop

The following examples infer a D flip-flop without asynchronous or synchronous reset or preset. This flip-flop is a basic sequential cell in the Actel antifuse architecture.

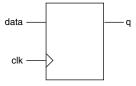

Figure 2-1. D Flip Flop

```
library IEEE;
use IEEE.std_logic_1164.all;
entity dff is
port (data, clk : in std_logic;
        q : out std_logic);
end dff;
architecture behav of dff is
begin
process (clk) begin
    if (clk'event and clk = '1') then
```

```
q <= data;
       end if;
 end process;
 end behav;
Verilog
 module dff (data, clk, q);
       input data, clk;
       output q;
       reg q;
 always @(posedge clk)
       q = data;
 endmodule
```

#### **Rising Edge Flip-Flop with Asynchronous Reset**

The following examples infer a D flip-flop with an asynchronous reset. This flip-flop is a basic sequential cell in the Actel antifuse architecture.

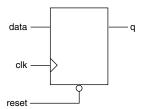

Figure 2-2 · D Flip-Flop with Asynchronous Reset

#### **VHDL**

```
library IEEE;
use IEEE.std_logic_1164.all;
entity dff_async_rst is
port (data, clk, reset : in std_logic;
     q : out std_logic);
end dff_async_rst;
architecture behav of dff_async_rst is
process (clk, reset) begin
     if (reset = '0') then
       q <= '0';
     elsif (clk'event and clk = '1') then
       q <= data;
     end if;
end process;
end behav;
```

#### Verilog

```
module dff_async_rst (data, clk, reset, q);
     input data, clk, reset;
     output q;
     reg q;
always @(posedge clk or negedge reset)
     if (~reset)
```

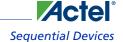

```
q = 1'b0;
else
    q = data;
endmodule
```

#### **Rising Edge Flip-Flop with Asynchronous Preset**

The following examples infer a D flip-flop with an asynchronous preset. Refer to "Registers" on page 63 for additional information about using preset flip-flops with the Actel architecture.

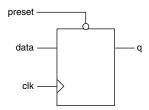

Figure 2-3. D Flip-Flop with Asynchronous Preset

#### **VHDL**

```
library IEEE;
use IEEE.std_logic_1164.all;
entity dff_async_pre is
port (data, clk, preset : in std_logic;
     q : out std_logic);
end dff_async_pre;
architecture behav of dff_async_pre is
begin
process (clk, preset) begin
     if (preset = '0') then
       q <= '1';
      elsif (clk'event and clk = '1') then
       q <= data;
     end if;
end process;
end behav;
```

#### Verilog

```
module dff_async_pre (data, clk, preset, q);
input data, clk, preset;
output q;
reg q;
always @(posedge clk or negedge preset)
  if (~preset)
    q = 1'b1;
else
    q = data;
endmodule
```

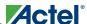

#### **Rising Edge Filp-Flop with Asynchronous Reset and Preset**

The following examples infer a D flip-flop with an asynchronous reset and preset. Refer to "Registers" on page 63 for additional information about using preset flip-flops with the Actel architecture.

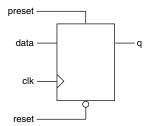

Figure 2-4 · D Flip-Flop with Asynchronous Reset and Preset

#### **VHDL**

library IEEE;

endmodule

```
use IEEE.std_logic_1164.all;
 entity dff_async is
 port (data, clk, reset, preset : in std_logic;
       q : out std_logic);
 end dff_async;
 architecture behav of dff_async is
 begin
 process (clk, reset, preset) begin
       if (reset = '0') then
        q <= '0';
       elsif (preset = '1') then
         q <= '1';
       elsif (clk'event and clk = '1') then
         q <= data;
       end if;
 end process;
 end behav;
Verilog
 module dff_async (reset, preset, data, q, clk);
       input clk;
       input reset, preset, data;
       output q;
       reg q;
 always @ (posedge clk or negedge reset or posedge preset)
       if (~reset)
        q = 1'b0;
       else if (preset)
        q = 1'b1;
       else q = data;
```

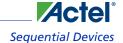

#### **Rising Edge Flip-Flop with Synchronous Reset**

The following examples infer a D flip-flop with a synchronous reset.

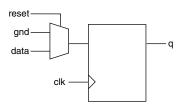

Figure 2-5 · D Flip-Flop with Synchronous Reset

#### **VHDL**

```
library IEEE;
use IEEE.std_logic_1164.all;
entity dff_sync_rst is
port (data, clk, reset : in std_logic;
      q : out std_logic);
end dff_sync_rst;
architecture behav of dff_sync_rst is
begin
process (clk) begin
     if (clk'event and clk = '1') then
       if (reset = '0') then
         q <= '0';
       else q <= data;</pre>
       end if;
      end if;
end process;
end behav;
```

#### Verilog

```
module dff_sync_rst (data, clk, reset, q);
    input data, clk, reset;
    output q;
    reg q;
always @ (posedge clk)
    if (~reset)
        q = 1'b0;
    else q = data;
endmodule
```

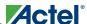

#### **Rising Edge Flip-Flop with Synchronous Preset**

The following examples infer a D flip-flop with a synchronous preset.

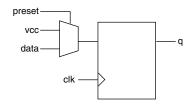

Figure 2-6. D Flip-Flop with Synchronous Preset

#### **VHDL**

```
library IEEE;
 use IEEE.std_logic_1164.all;
  entity dff_sync_pre is
  port (data, clk, preset : in std_logic;
       q : out std_logic);
  end dff_sync_pre;
  architecture behav of dff_sync_pre is
 begin
  process (clk) begin
       if (clk'event and clk = '1') then
          if (preset = '0') then
         q <= '1';
        else q <= data;</pre>
        end if;
       end if;
  end process;
  end behav;
Verilog
 module dff_sync_pre (data, clk, preset, q);
       input data, clk, preset;
       output q;
       reg q;
```

always @ (posedge clk)
 if (~preset)
 q = 1'b1;
 else q = data;

endmodule

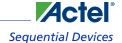

#### **Rising Edge Flip-Flop with Asynchronous Reset and Clock Enable**

The following examples infer a D type flip-flop with an asynchronous reset and clock enable.

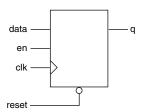

Figure 2-7 · D Flip-Flop with Asynchronous Reset and Clock Enable

#### **VHDL**

```
library IEEE;
 use IEEE.std_logic_1164.all;
 entity dff_ck_en is
 port (data, clk, reset, en : in std_logic;
       q : out std_logic);
 end dff_ck_en;
 architecture behav of dff_ck_en is
 begin
 process (clk, reset) begin
       if (reset = '0') then
         q <= '0';
       elsif (clk'event and clk = '1') then
         if (en = '1') then
           q <= data;
         end if;
       end if;
 end process;
 end behav;
Verilog
 module dff_ck_en (data, clk, reset, en, q);
       input data, clk, reset, en;
       output q;
       reg q;
 always @ (posedge clk or negedge reset)
       if (~reset)
         q = 1'b0;
       else if (en)
         q = data;
 endmodule
```

#### **D-Latches**

This section describes and gives examples of different types of D-latches.

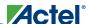

#### **D-Latch with Data and Enable**

The following examples infer a D-latch with data and enable inputs.

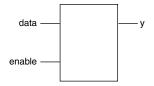

Figure 2-8. D-Latch

#### **VHDL**

```
library IEEE;
use IEEE.std_logic_1164.all;
entity d_latch is
port(enable, data: in std_logic;
        y : out std_logic);
end d_latch;
architecture behave of d_latch is
begin
process (enable, data)
begin
   if (enable = '1') then
        y <= data;
   end if;
end process;
end behave;</pre>
```

#### Verilog

```
module d_latch (enable, data, y);
    input enable, data;
    output y;
    reg y;
always @(enable or data)
    if (enable)
        y = data;
endmodule
```

#### **D-Latch with Gated Asynchronous Data**

The following examples infer a D-latch with gated asynchronous data.

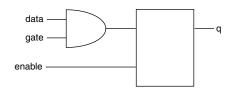

Figure 2-9 · D-Latch with Gated Asynchronous Data

#### **VHDL**

library IEEE;

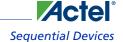

```
use IEEE.std_logic_1164.all;
 entity d_latch_e is
 port (enable, gate, data : in std_logic;
                : out std_logic);
 end d_latch_e;
 architecture behave of d_latch_e is
 begin
 process (enable, gate, data) begin
       if (enable = '1') then
         q <= data and gate;
       end if;
 end process;
 end behave;
Verilog
 module d_latch_e(enable, gate, data, q);
       input enable, gate, data;
       output q;
       reg q;
 always @ (enable or data or gate)
     if (enable)
       q = (data & gate);
 endmodule
```

#### **D-Latch with Gated Enable**

The following examples infer a D-latch with gated enable.

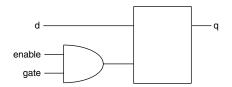

Figure 2-10 · D-Latch with Gated Enable

```
library IEEE;
use IEEE.std_logic_1164.all;
entity d_latch_en is
port (enable, gate, d: in std_logic;
        q : out std_logic);
end d_latch_en;

architecture behave of d_latch_en is
begin
process (enable, gate, d) begin
    if ((enable and gate) = 'l') then
        q <= d;
    end if;
end process;
end behave;</pre>
```

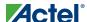

#### Verilog

```
module d_latch_en(enable, gate, d, q);
     input enable, gate, d;
     output q;
     reg q;
always @ (enable or d or gate)
     if (enable & gate)
       q = d;
endmodule
```

#### **D-Latch with Asynchronous Reset**

The following examples infer a D-latch with an asynchronous reset.

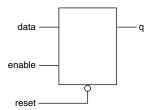

Figure 2-11 · D-Latch with Asynchronous Reset

#### **VHDL**

```
library IEEE;
 use IEEE.std_logic_1164.all;
 entity d_latch_rst is
 port (enable, data, reset: in std_logic;
         q
                     : out std_logic);
 end d_latch_rst;
 architecture behav of d_latch_rst is
 begin
 process (enable, data, reset) begin
       if (reset = '0') then
        q <= '0';
       elsif (enable = '1') then
        q <= data;
       end if;
 end process;
 end behav;
Verilog
 module d_latch_rst (reset, enable, data, q);
       input reset, enable, data;
```

# output q;

```
reg q;
always @ (reset or enable or data)
     if (~reset)
       q = 1'b0;
     else if (enable)
       q = data;
endmodule
```

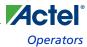

## **Operators**

A number of bit-wise operators are available to you: Arithmetic, Concentration and Replication, Conditional, Equality, Logical Bit-wise, Logical Comparison, Reduction, Relational, Shift, and Unary Arithmetic (Sign). These operators and their availability in VHDL or Verilog are compared in Table 2-1.

Table 2-1 · VHDL and Verilog Operators

| Orangelian                              | Operator |          |  |  |  |  |  |
|-----------------------------------------|----------|----------|--|--|--|--|--|
| Operation                               | VHDL     | Verilog  |  |  |  |  |  |
| Arithmetic Operators                    |          |          |  |  |  |  |  |
| exponential                             | **       |          |  |  |  |  |  |
| multiplication                          | *        | *        |  |  |  |  |  |
| division                                | /        | /        |  |  |  |  |  |
| addition                                | +        | +        |  |  |  |  |  |
| subtraction                             | -        | -        |  |  |  |  |  |
| modulus                                 | mod      | %        |  |  |  |  |  |
| remainder                               | rem      |          |  |  |  |  |  |
| absolute value                          | abs      |          |  |  |  |  |  |
| Concentration and Replication Operators |          |          |  |  |  |  |  |
| concentration                           | &        | {}       |  |  |  |  |  |
| replication                             |          | {{}}     |  |  |  |  |  |
| Conditional Operator                    |          | (())     |  |  |  |  |  |
| conditional                             |          | ?:       |  |  |  |  |  |
|                                         |          |          |  |  |  |  |  |
| Equality Operators                      |          |          |  |  |  |  |  |
| equality                                | =        | ==       |  |  |  |  |  |
| inequality                              | /=       | !=       |  |  |  |  |  |
| Logical Bit-wise Operators              |          |          |  |  |  |  |  |
| unary negation NOT                      | not      | ~        |  |  |  |  |  |
| binary AND                              | and      | &        |  |  |  |  |  |
| binary OR                               | or       |          |  |  |  |  |  |
| binary NAND                             | nand     |          |  |  |  |  |  |
| binary NOR                              | nor      |          |  |  |  |  |  |
| binary XOR                              | xor      | ٨        |  |  |  |  |  |
| binary XNOR                             | xnor     | ^~ or ~^ |  |  |  |  |  |
| Logial Comparison Operators             |          |          |  |  |  |  |  |
| NOT                                     | not      | !        |  |  |  |  |  |
| AND                                     | and      | &&       |  |  |  |  |  |
| OR                                      | or       | II       |  |  |  |  |  |
| Reduction Operators                     |          |          |  |  |  |  |  |
| AND                                     |          | &        |  |  |  |  |  |
| OR                                      |          |          |  |  |  |  |  |
| NAND                                    |          | -<br> ~& |  |  |  |  |  |
| NOR                                     |          | ~        |  |  |  |  |  |
| XOR                                     |          | ٨        |  |  |  |  |  |
| XNOR                                    |          | ^~ or ~^ |  |  |  |  |  |
| 111,011                                 |          | 01       |  |  |  |  |  |

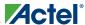

| Operation                  | Operator |         |  |  |  |  |  |
|----------------------------|----------|---------|--|--|--|--|--|
| Operation                  | VHDL     | Verilog |  |  |  |  |  |
| Relational Operators       |          |         |  |  |  |  |  |
| less than                  | <        | <       |  |  |  |  |  |
| less than or equal to      | <=       | <=      |  |  |  |  |  |
| greater than               | >        | >       |  |  |  |  |  |
| greater than or equal to   | >=       | >=      |  |  |  |  |  |
| Shift Operators            |          |         |  |  |  |  |  |
| logical shift left         | sll      | <<      |  |  |  |  |  |
| logical shift right        | srl      | >>      |  |  |  |  |  |
| arithmetic shift left      | sla      |         |  |  |  |  |  |
| arithmetic shift right     | sra      |         |  |  |  |  |  |
| logical rotate left        | rol      |         |  |  |  |  |  |
| logical rotate right       | ror      |         |  |  |  |  |  |
| Unary Arithmetic Operators |          |         |  |  |  |  |  |
| identity                   | +        | +       |  |  |  |  |  |
| negotiation                | -        | _       |  |  |  |  |  |

Table 2-1 · VHDL and Verilog Operators (continued)

## **Datapath**

Datapath logic is a structured repetitive function. These structures are modeled in various different implementations based on area and timing constraints. Most synthesis tools generate optimal implementations for the target technology.

### **Priority Encoders Using If-Then-Else**

An if-then-else statement is used to conditionally execute sequential statements based on a value. Each condition of the if-then-else statement is checked in order against that value until a true condition is found. Statements associated with the true condition are then executed and the rest of the statement is ignored. If-then-else statements should be used to imply priority on a late arriving signal. In the following examples, shown in Figure 2-12, signal c is a late arriving signal.

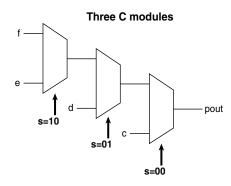

Figure 2-12  $\cdot$  Priority Encoder Using an If-Then-Else Statement

#### **VHDL**

library IEEE;
use IEEE.std\_logic\_1164.all;

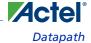

```
entity my_if is
 port (c, d, e, f: in std_logic;
             : in std_logic_vector(1 downto 0);
       pout : out std_logic);
 end my_if;
 architecture my_arc of my_if is
 myif_pro: process (s, c, d, e, f) begin
       if s = "00" then
         pout <= c;
       elsif s = "01" then
         pout <= d;
       elsif s = "10" then
         pout <= e;
       else pout <= f;
       end if;
 end process myif_pro;
 end my_arc;
Verilog
 module IF_MUX (c, d, e, f, s, pout);
       input c, d, e, f;
       input [1:0]s;
       output pout;
       reg pout;
 always @(c or d or e or f or s) begin
       if (s == 2'b00)
         pout = c;
       else if (s == 2'b01)
         pout = d;
       else if (s ==2'b10)
         pout = e;
       else pout = f;
       end
 endmodule
```

### **Multiplexors Using Case**

A case statement implies parallel encoding. Use a case statement to select one of several alternative statement sequences based on the value of a condition. The condition is checked against each choice in the case statement until a match is found. Statements associated with the matching choice are then executed. The case statement must include all possible values for a condition or have a default choice to be executed if none of the choices match. The following examples infer multiplexors using a case statement. Refer to "Multiplexors" on page 61 for additional information about using multiplexors with the Actel architecture.

VHDL synthesis tools automatically assume parallel operation without priority in case statements. However, some Verilog tools assume priority, and you may need to add a directive to your case statement to ensure that no priority is

assumed. refer to the documentation provided with your synthesis tool for information about creating case statements without priority.

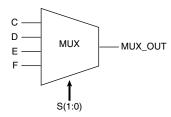

Figure 2-13 · Multiplexor Using a Case Statement

#### 4:1 Multiplexor

The following examples infer a 4:1 multiplexor using a case statement.

#### **VHDL**

begin
 case (S)

end endmodule

endcase

2'b00 : MUX\_OUT = C; 2'b01 : MUX\_OUT = D; 2'b10 : MUX\_OUT = E; default : MUX\_OUT = F;

```
--4:1 Multiplexor
 library IEEE;
 use IEEE.std_logic_1164.all;
 entity mux is
 port (C, D, E, F : in std_logic;
                  : in std_logic_vector(1 downto 0);
                  : out std_logic);
       mux_out
 end mux;
 architecture my_mux of mux is
 begin
 mux1: process (S, C, D, E, F) begin
   case s is
       when "00" => muxout <= C;
       when "01" => muxout <= D;
       when "10" => muxout <= E;
       when others => muxout <= F;</pre>
   end case;
 end process mux1;
 end my_mux;
Verilog
 //4:1 Multiplexor
 module MUX (C, D, E, F, S, MUX_OUT);
       input C, D, E, F;
       input [1:0] S;
       output MUX_OUT;
       reg MUX_OUT;
 always @(C or D or E or F or S)
```

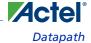

#### 12:1 Multiplexor

The following examples infer a 12:1 multiplexor using a case statement.

```
-- 12:1 mux
library ieee;
use ieee.std_logic_1164.all;
-- Entity declaration:
entity mux12_1 is
port
 mux_sel: in std_logic_vector (3 downto 0);-- mux select
        in std_logic;
 в:
         in std_logic;
 C:
         in std_logic;
        in std_logic;
 D:
        in std_logic;
 F:
        in std_logic;
 G:
         in std_logic;
 Η:
         in std_logic;
        in std_logic;
 т:
 J:
        in std_logic;
 к:
         in std_logic;
        in std_logic;
 Μ:
 mux_out:
            out std_logic -- mux output
);
end mux12_1;
-- Architectural body:
architecture synth of mux12_1 is
 proc1: process (mux_sel, A, B, C, D, E, F, G, H, I, J, K, M)
 begin
 case mux_sel is
   when "0000"
                     => mux_out<= A;
   when "0001"
                      => mux_out <= B;
   when "0010"
                     => mux_out <= C;
   when "0011"
                     => mux_out <= D;
   when "0100"
                     => mux_out <= E;
   when "0101"
                     => mux_out <= F;
   when "0110"
                      => mux_out <= G;
   when "0111"
                     => mux_out <= H;
   when "1000"
                     => mux_out <= I;
   when "1001"
                     => mux_out <= J;
   when "1010"
                      => mux_out <= K;
   when "1011"
                      => mux_out <= M;
                      => mux_out<= '0';
   when others
 end case;
 end process proc1;
end synth;
```

#### Verilog

```
// 12:1 mux
module mux12_1(mux_out,
             mux_sel,M,L,K,J,H,G,F,E,D,C,B,A
output
                         mux_out;
input
                         [3:0] mux_sel;
input
                         М;
input
input
                         K;
input
                         J;
input
                         Η;
input
                         G;
input
                         F;
input
                         E;
input
                         D;
input
                         C;
input
                         B;
input
                         A;
reg
                         mux_out;
// create a 12:1 mux using a case statement
always @ ({mux_sel[3:0]} or M or L or K or J or H or G or F or E or D or C or B or A)
 begin: mux_blk
   case ({mux_sel[3:0]}) // synthesis full_case parallel_case
         4'b0000 :
                       mux_out = A;
                       mux_out = B;
         4'b0001:
         4'b0010 :
                       mux_out = C;
                       mux_out = D;
         4'b0011 :
         4'b0100 :
                       mux_out = E;
         4'b0101 :
                       mux_out = F;
         4'b0110 :
                       mux out = G;
         4'b0111 :
                       mux_out = H;
                       mux_out = J;
         4'b1000 :
         4'b1001 :
                       mux_out = K;
         4'b1010 :
                       mux_out = L;
         4'b1011 :
                       mux_out = M;
         4'b1100 :
                       mux_out = 1'b0;
         4'b1101 :
                       mux_out = 1'b0;
         4'b1110 :
                       mux_out = 1'b0;
         4'b1111 :
                       mux_out = 1'b0;
   endcase
  end
endmodule
```

#### **Case X Multiplexor**

The following Verilog example infers a multiplexor using a don't care case x statement. Actel does not recommend using don't care case x statements in VHDL. VHDL synthesis tools do not typically support the don't care value as well as Verilog tools.

#### Verilog

```
//8 bit 4:1 multiplexor with don't care X, 3:1 equivalent mux
module mux4 (a, b, c, sel, q);
input [7:0] a, b, c;
input [1:0] sel;
output [7:0] q;
reg [7:0] q;
```

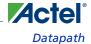

#### **Decoders**

Decoders are used to decode data that has been previously encoded using binary or another type of encoding. The following examples infer a 3-8 line decoder with an enable.

```
library IEEE;
  use IEEE.std_logic_1164.all;
  entity decode is
      port ( Ain : in std_logic_vector (2 downto 0);
              En: in std_logic;
              Yout : out std_logic_vector (7 downto 0));
  end decode;
  architecture decode_arch of decode is
  begin
      process (Ain)
          begin
              if (En='0') then
                  Yout <= (others => '0');
              else
                case Ain is
                      when "000" => Yout <= "00000001";</pre>
                      when "001" => Yout <= "00000010";</pre>
                      when "010" => Yout <= "00000100";</pre>
                      when "011" => Yout <= "00001000";</pre>
                      when "100" => Yout <= "00010000";</pre>
                      when "101" => Yout <= "00100000";</pre>
                      when "110" => Yout <= "01000000";</pre>
                      when "111" => Yout <= "10000000";</pre>
                      when others => Yout <= "00000000";</pre>
                end case;
              end if;
      end process;
  end decode_arch;
Verilog
  module decode (Ain, En, Yout);
        input En;
        input [2:0] Ain;
        output [7:0] Yout;
        reg [7:0] Yout;
  always @ (En or Ain)
    begin
      if (!En)
        Yout = 8'b0;
```

```
else
    case (Ain)
    3'b000 : Yout = 8'b00000001;
    3'b001 : Yout = 8'b00000010;
    3'b010 : Yout = 8'b00000100;
    3'b011 : Yout = 8'b00001000;
    3'b100 : Yout = 8'b00010000;
    3'b101 : Yout = 8'b00100000;
    3'b111 : Yout = 8'b01000000;
    3'b111 : Yout = 8'b10000000;
    default : Yout = 8'b0000000;
    endcase
end
endmodule
```

#### **Counters**

Counters count the number of occurrences of an event that occur either randomly or at uniform intervals. You can infer a counter in your design. However, most synthesis tools cannot infer optimal implementations of counters higher than 8-bits. If your counter is in the critical path of a speed and area critical design, Actel recommends that you use the SmartGen Core Builder to build a counter. Once generated, instantiate the SmartGen counter in your design. Refer to "SmartGen Counter" on page 71 for examples of SmartGen counter instantiation. The following examples infer different types of counters.

#### **8-bit Up Counter with Count Enable and Asynchronous Reset**

The following examples infer an 8-bit up counter with count enable and asynchronous reset.

```
library IEEE;
 use IEEE.std_logic_1164.all;
 use IEEE.std_logic_unsigned.all;
 use IEEE.std_logic_arith.all;
 entity counter8 is
 port (clk, en, rst
                        : in std_logic;
                        : out std_logic_vector (7 downto 0));
       count
 end counter8;
 architecture behav of counter8 is
 signal cnt: std_logic_vector (7 downto 0);
 begin
 process (clk, en, cnt, rst)
       begin
       if (rst = '0') then
             cnt <= (others => '0');
       elsif (clk'event and clk = '1') then
             if (en = '1') then
               cnt <= cnt + '1';
       end if;
 end process;
       count <= cnt;
 end behav;
Verilog
 module count_en (en, clock, reset, out);
       parameter Width = 8;
       input clock, reset, en;
```

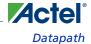

```
output [Width-1:0] out;
reg [Width-1:0] out;

always @(posedge clock or negedge reset)
    if(!reset)
        out = 8'b0;
    else if(en)
        out = out + 1;
endmodule
```

#### **8-bit Up Counter with Load and Asynchronous Reset**

The following examples infer an 8-bit up counter with load and asynchronous reset.

#### **VHDL**

```
library IEEE;
 use IEEE.std_logic_1164.all;
 use IEEE.std_logic_unsigned.all;
 use IEEE.std_logic_arith.all;
 entity counter is
     port (clk, reset, load: in std_logic;
               data: in std_logic_vector (7 downto 0);
               count: out std_logic_vector (7 downto 0));
 end counter;
 architecture behave of counter is
     signal count_i : std_logic_vector (7 downto 0);
 begin
     process (clk, reset)
     begin
       if (reset = '0') then
             count_i <= (others => '0');
       elsif (clk'event and clk = '1') then
         if load = '1' then
             count_i <= data;
             count_i <= count_i + '1';</pre>
         end if;
       end if;
     end process;
     count <= count_i;</pre>
 end behave;
Verilog
 module count_load (out, data, load, clk, reset);
       parameter Width = 8;
       input load, clk, reset;
       input [Width-1:0] data;
       output [Width-1:0] out;
       reg [Width-1:0] out;
 always @(posedge clk or negedge reset)
         if(!reset)
                 out = 8'b0;
         else if(load)
                 out = data;
         else
```

out = out + 1;

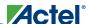

endmodule

#### 8-bit Up Counter with Load, Count Enable, Terminal Count and Asynchronous Reset

The following examples infer an 8-bit up counter with load, count enable, terminal count, and asynchronous reset.

#### Verilog

```
module count_load (out, cout, data, load, clk, en, reset);
parameter Width = 8;
   input load, clk, en, reset;
   input [Width-1:0] data;
   output cout; // carry out
   output [Width-1:0] out;
   reg [Width-1:0] out;
always @(posedge clk or negedge reset)
 if(!reset)
   out = 8'b0;
 else if(load)
   out = data;
 else if(en)
   out = out + 1;
// cout=1 when all out bits equal 1
assign cout = &out;
endmodule
```

### N-bit Up Counter with Load, Count Enable, and Asynchronous Reset

The following examples infer an n-bit up counter with load, count enable, and asynchronous reset.

```
library IEEE;
use IEEE.std_logic_1164.all;
use IEEE.std_logic_unsigned.all;
use IEEE.std_logic_arith.all;
entity counter is
generic (width : integer := n);
port (data : in std_logic_vector (width-1 downto 0);
      load, en, clk, rst : in std_logic;
      q : out std_logic_vector (width-1 downto 0));
end counter;
architecture behave of counter is
signal count : std_logic_vector (width-1 downto 0);
begin
process(clk, rst)
 begin
   if rst = '1' then
     count <= (others => '0');
    elsif (clk'event and clk = '1') then
     if load = '1' then
       count <= data;
     elsif en = '1' then
       count <= count + '1';</pre>
     end if;
   end if;
  end process;
q <= count;
```

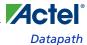

end behave;

#### **Arithmetic Operators**

Synthesis tools generally are able to infer arithmetic operators for the target technology. The following examples infer addition, subtraction, division and multiplication operators.

#### **VHDL**

```
library IEEE;
use IEEE.std_logic_1164.all;
use IEEE.std_logic_arith.all;
use IEEE.std_logic_unsigned.all;
entity arithmetic is
port (A, B: in std_logic_vector(3 downto 0);
      Q1: out std_logic_vector(4 downto 0);
      Q2, Q3: out std_logic_vector(3 downto 0);
      Q4: out std_logic_vector(7 downto 0));
end arithmetic;
architecture behav of arithmetic is
begin
process (A, B)
begin
 Q1 <= ('0' & A) + ('0' & B); --addition
 Q2 <= A - B; --subtraction
 Q3 <= A / B; --division
 Q4 <= A * B; --multiplication
end process;
end behav;
```

If the multiply and divide operands are powers of 2, replace them with shift registers. Shift registers provide speed optimized implementations with large savings in area. For example:

```
Q <= C/16 + C*4;

can be represented as:
    Q <= shr (C, "100") + shl (C, "10");

or
    VHDL Q <= "0000" & C (8 downto 4) + C (6 downto 0) & "00";</pre>
```

The functions "shr" and "shl" are available in the IEEE.std\_logic\_arith.all library.

#### Verilog

```
module arithmetic (A, B, Q1, Q2, Q3, Q4);
  input [3:0] A, B;
  output [4:0] Q1;
  output [3:0] Q2, Q3;
  output [7:0] Q4;
  reg [4:0] Q1;
  reg [3:0] Q2, Q3;
  reg [7:0] Q4;
always @ (A or B)
begin
  Q1 = A + B; //addition
```

```
Q2 = A - B; //subtraction
Q3 = A / 2; //division
Q4 = A * B; //multiplication
end
endmodule
```

If the multiply and divide operands are powers of 2, replace them with shift registers. Shift registers provide speed optimized implementations with large savings in area. For example:

```
Q = C/16 + C*4;
can be represented as:
Q = \{4b'0000 C[8:4]\} + \{C[6:0] 2b'00\};
```

#### **Relational Operators**

Relational operators compare two operands and indicate whether the comparison is true or false. The following examples infer greater than, less than, greater than equal to, and less than equal to comparators. Synthesis tools generally optimize relational operators for the target technology.

#### **VHDL**

```
library IEEE;
 use IEEE.std_logic_1164.all;
 use IEEE.std_logic_arith.all;
 entity relational is
 port (A, B : in std_logic_vector(3 downto 0);
       Q1, Q2, Q3, Q4 : out std_logic);
 end relational;
 architecture behav of relational is
 begin
 process (A, B)
 begin
   -- Q1 <= A > B; -- greater than
   -- Q2 <= A < B; -- less than
   \stackrel{\sim}{--} Q3 <= A >= B; -- greater than equal to
   if (A <= B) then -- less than equal to</pre>
     Q4 <= '1';
   else
     Q4 <= '0';
   end if;
 end process;
 end behav;
Verilog
 module relational (A, B, Q1, Q2, Q3, Q4);
   input [3:0] A, B;
   output Q1, Q2, Q3, Q4;
   reg Q1, Q2, Q3, Q4;
 always @ (A or B)
   begin
       // Q1 = A > B; //greater than
       // Q2 = A < B; //less than
```

// Q3 = A >= B; //greater than equal to if (A <= B) //less than equal to

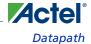

```
Q4 = 1;
     else
    Q4 = 0;
     end
endmodule
```

#### **Equality Operator**

The equality and non-equality operators indicate a true or false output based on whether the two operands are equivalent or not. The following examples infer equality operators.

```
library IEEE;
 use IEEE.std_logic_1164.all;
 entity equality is
 port (
        A: in STD_LOGIC_VECTOR (3 downto 0);
        B: in STD_LOGIC_VECTOR (3 downto 0);
        Q1: out STD_LOGIC;
        Q2: out STD_LOGIC
       );
 end equality;
 architecture equality_arch of equality is
 begin
   process (A, B)
   begin
     Q1 <= A = B; -- equality
     if (A /= B) then -- inequality
       Q2 <= '1';
     else
       Q2 <= '0';
     end if;
   end process;
 end equality_arch;
OR
 library IEEE;
 use IEEE.std_logic_1164.all;
 entity equality is
 port (
        A: in STD_LOGIC_VECTOR (3 downto 0);
        B: in STD_LOGIC_VECTOR (3 downto 0);
        Q1: out STD_LOGIC;
        Q2: out STD_LOGIC
       );
 end equality;
 architecture equality_arch of equality is
     Q1 <= '1' when A = B else '0'; -- equality
     Q2 <= '1' when A /= B else '0'; -- inequality
 end equality_arch;
Verilog
```

```
module equality (A, B, Q1, Q2);
```

```
input [3:0] A;
input [3:0] B;
output Q1;
output Q2;
reg Q1, Q2;

always @ (A or B)
begin
   Q1 = A == B; //equality
   if (A != B) //inequality
   Q2 = 1;
else
   Q2 = 0;
end
endmodule
```

### **Shift Operators**

Shift operators shift data left or right by a specified number of bits. The following examples infer left and right shift operators.

#### **VHDL**

library IEEE;

```
use IEEE.std_logic_1164.all;
 use IEEE.std_logic_arith.all;
 use IEEE.std_logic_unsigned.all;
 entity shift is
 port (data : in std_logic_vector(3 downto 0);
   q1, q2 : out std_logic_vector(3 downto 0));
 end shift;
 architecture rtl of shift is
 begin
   process (data)
   begin
       q1 <= shl (data, "10"); -- logical shift left
       q2 <= shr (data, "10"); --logical shift right
   end process;
 end rtl;
OR
 library IEEE;
 use IEEE.std_logic_1164.all;
 entity shift is
 port (data : in std_logic_vector(3 downto 0);
       q1, q2 : out std_logic_vector(3 downto 0));
 end shift;
 architecture rtl of shift is
 begin
   process (data)
   begin
       q1 <= data(1 downto 0) & "10"; -- logical shift left
       q2 <= "10" & data(3 downto 2); --logical shift right
   end process;
 end rtl;
```

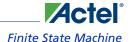

#### Verilog

```
module shift (data, q1, q2);
  input [3:0] data;
  output [3:0] q1, q2;

  parameter B = 2;
  reg [3:0] q1, q2;

always @ (data)
begin
  q1 = data << B; // logical shift left
  q2 = data >> B; //logical shift right
end
endmodule
```

### Finite State Machine

A finite state machine (FSM) is a type of sequential circuit that is designed to sequence through specific patterns of finite states in a predetermined sequential manner. There are two types of FSM, Mealy and Moore. The Moore FSM has outputs that are a function of current state only. The Mealy FSM has outputs that are a function of the current state and primary inputs. An FSM consists of three parts:

- 1. Sequential Current State Register: The register, a set of n-bit flip-flops (state vector flip-flops) clocked by a single clock signal is used to hold the state vector (current state or simply state) of the FSM. A state vector with a length of n-bit has 2<sup>n</sup> possible binary patterns, known as state encoding. Often, not all 2<sup>n</sup> patterns are needed, so the unused ones should be designed not to occur during normal operation. Alternatively, an FSM with m-state requires at least log<sub>2</sub>(m) state vector flip-flops.
- Combinational Next State Logic: An FSM can only be in one state at any given time, and each active transition of the clock causes it to change from its current state to the next state, as defined by the next state logic. The next state is a function of the FSM's inputs and its current state.
- 3. **Combinational Output Logic:** Outputs are normally a function of the current state and possibly the FSM's primary inputs (in the case of a Mealy FSM). Often in a Moore FSM, you may want to derive the outputs from the next state instead of the current state, when the outputs are registered for faster clock-to-out timings.

Moore and Mealy FSM structures are shown in Figure 2-14 and Figure 2-15.

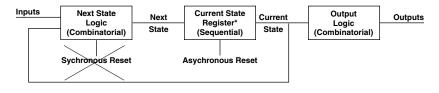

\* State Vector Flip-flops

Figure 2-14 · Basic Structure of a Moore FSM

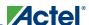

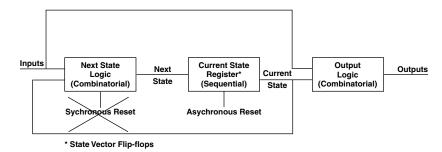

Figure 2-15 · Basic Structure of a Mealy FSM

Use a reset to guarantee fail-safe behavior. This ensures that the FSM is always initialized to a known valid state before the first active clock transition and normal operation begins. In the absence of a reset, there is no way of predicting the initial value of the state register flip-flops during the "power up" operation of an Actel FPGA. It could power up and become permanently stuck in an unencoded state. The reset should be implemented in the sequential current state process of the FSM description.

An asynchronous reset is generally preferred over a synchronous reset because an asynchronous reset does not require decoding unused states, minimizing the next state logic.

Because FPGA technologies are register rich, "one hot" state machine implementations generated by the synthesis tool may generate optimal area and performance results

### **Mealy Machine**

The following examples represent a Mealy FSM model for the Mealy state diagram shown in Figure 2-16.

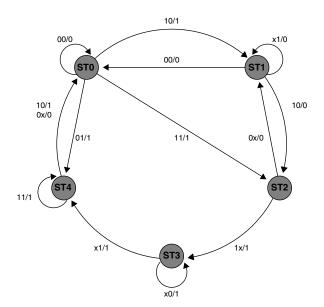

Figure 2-16 · Mealy State Diagram

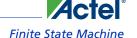

```
-- Example of a 5-state Mealy FSM
library ieee;
use ieee.std_logic_1164.all;
entity mealy is
  port (clock, reset: in std_logic;
    data_out: out std_logic;
    data_in: in std_logic_vector (1 downto 0));
end mealy;
\begin{tabular}{ll} \textbf{architecture} & \textbf{behave of mealy is} \\ \end{tabular}
  type state_values is (st0, st1, st2, st3, st4);
  signal pres_state, next_state: state_values;
begin
  -- FSM register
  statereg: process (clock, reset)
  begin
    if (reset = '0') then
       pres_state <= st0;</pre>
    elsif (clock'event and clock ='1') then
       pres_state <= next_state;</pre>
    end if;
  end process statereg;
  -- FSM combinational block
  fsm: process (pres_state, data_in)
  begin
         {\bf case} \ {\tt pres\_state} \ {\bf is}
           when st0 =>
              case data_in is
                when "00" => next_state <= st0;</pre>
                when "01" => next_state <= st4;</pre>
                when "10" => next_state <= st1;
when "11" => next_state <= st2;</pre>
                when others => next_state <= (others <= `x');</pre>
              end case;
           when st1 =>
              case data_in is
                when "00" => next_state <= st0;
when "10" => next_state <= st2;</pre>
                when others => next_state <= st1;</pre>
              end case;
           when st2 =>
              case data_in is
                when "00" => next_state <= st1;</pre>
                when "01"
                             => next_state <= st1;
                when "10" => next_state <= st3;
when "11" => next_state <= st3;</pre>
                when others => next_state <= (others <= `x');</pre>
              end case;
           when st3 =>
              case data_in is
               when "01" => next_state <= st4;
when "11" => next_state <= st4;</pre>
                when others => next_state <= st3;</pre>
              end case;
           when st4 =>
              case data_in is
```

### Technology Independent Coding Styles

```
when "11" => next_state <= st4;</pre>
                when others => next_state <= st0;</pre>
              end case;
            when others => next_state <= st0;</pre>
          end case;
    end process fsm;
    -- Mealy output definition using pres_state w/ data_in
   outputs: process (pres_state, data_in)
   begin
          case pres_state is
            when st0 =>
              case data_in is
                when "00" => data_out <= '0';</pre>
                when others => data_out <= '1';</pre>
              end case;
            when st1 => data_out <= '0';</pre>
            when st2 =>
              case data_in is
               when "00" => data_out <= '0';</pre>
                when "01" => data_out <= '0';</pre>
                when others => data_out <= '1';</pre>
              end case;
            when st3 => data_out <= '1';
            when st4 =>
              case data_in is
               when "10" => data_out <= '1';
when "11" => data_out <= '1';</pre>
                when others => data_out <= '0';</pre>
              end case;
            when others => data_out <= '0';
          end case;
  end process outputs;
  end behave;
Verilog
  // Example of a 5-state Mealy FSM
 module mealy (data_in, data_out, reset, clock);
  output data_out;
  input [1:0] data_in;
  input reset, clock;
  reg data_out;
  reg [2:0] pres_state, next_state;
  parameter st0=3'd0, st1=3'd1, st2=3'd2, st3=3'd3, st4=3'd4;
    // FSM register
  always @ (posedge clock or negedge reset)
   begin: statereg
  if(!reset)// asynchronous reset
  pres_state = st0;
      else
       pres_state = next_state;
   end // statereg
  // FSM combinational block
```

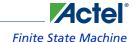

```
always @(pres_state or data_in)
 begin: fsm
     case (pres_state)
      st0: case(data_in)
      2'b00: next_state=st0;
                next_state=st4;
next_state=st1;
      2'b01:
      2'b10:
      2'b11:
                  next_state=st2;
     endcase
      st1: case(data_in)
      2'b00: next_state=st0;
      2'b10:
                 next_state=st2;
      default:
                 next_state=st1;
     endcase
      st2:
              case(data_in)
      2'b0x:
                 next_state=st1;
      2'b1x:
                 next_state=st3;
     endcase
      st3: case(data_in)
      2'bx1: next_state=st4;
      default:
                 next_state=st3;
     endcase
      st4: case(data_in)
2'bl1: -
                next_state=st4;
      default:
                 next_state=st0;
     endcase
   default:
                              next_state=st0;
   endcase
 end // fsm
// Mealy output definition using pres_state w/ data_in
always @(data_in or pres_state)
 begin: outputs
   case(pres_state)
     st0: case(data_in)
     2'b00: data_out=1'b0;
     default:
                data_out=1'b1;
   endcase
     st1:
             data_out=1'b0;
     st2: case(data_in)
     2'b0x: data_out=1'b0;
     default:
                data_out=1'b1;
   endcase
     st3:
             data out=1'b1;
     st4: case(data_in)
     2'blx: data_out=1'bl;
     default:
               data_out=1'b0;
   endcase
   default:
                              data_out=1'b0;
   endcase
 end // outputs
endmodule
```

### **Moore Machine**

The following examples represent a Moore FSM model for the Mealy state diagram shown in Figure 2-16 on page 38.

### **Technology Independent Coding Styles**

```
-- Example of a 5-state Moore FSM
library ieee;
use ieee.std_logic_1164.all;
entity moore is
  port (clock, reset: in std_logic;
    data_out: out std_logic;
    data_in: in std_logic_vector (1 downto 0));
end moore;
architecture behave of moore is
  type state_values is (st0, st1, st2, st3, st4);
  signal pres_state, next_state: state_values;
begin
  -- FSM register
  statereg: process (clock, reset)
  begin
    if (reset = '0') then
      pres_state <= st0;</pre>
    elsif (clock ='1' and clock'event) then
      pres_state <= next_state;</pre>
    end if;
  end process statereg;
-- FSM combinational block
  fsm: process (pres_state, data_in)
  begin
    {\bf case} \ {\tt pres\_state} \ {\bf is}
      when st0 =>
        case data_in is
          when "00" => next_state <= st0;</pre>
          when "01"
                       => next_state <= st4;
                      => next_state <= st1;
=> next_state <= st2;</pre>
          when "10"
          when "11"
          when others => next_state <= (others <= `x');</pre>
        end case;
      when st1 =>
        case data_in is
          when "00" => next_state <= st0;</pre>
                       => next_state <= st2;
          when "10"
          when others => next_state <= st1;</pre>
        end case;
      when st2 =>
        case data_in is
          when "00" => next_state <= st1;</pre>
          when "01" => next_state <= st1;</pre>
                      => next_state <= st3;
=> next_state <= st3;</pre>
          when "10"
          when "11"
          when others => next_state <= (others <= `x');</pre>
        end case;
      when st3 =>
        case data_in is
          when "01" => next_state <= st4;
when "11" => next_state <= st4;</pre>
          when others => next_state <= st3;</pre>
        end case;
      when st4 =>
```

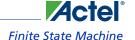

```
case data_in is
           when "11" => next_state <= st4;</pre>
           when others => next_state <= st0;</pre>
         end case;
       when others => next_state <= st0;</pre>
      end case;
  end process fsm;
  -- Moore output definition using pres_state only
   outputs: process (pres_state)
   begin
     case pres_state is
                  => data_out <= '1';
       when st0
                   => data_out <= '0';
       when st1
       when st2
                 => data_out <= '1';
                 => data_out <= '0';
       when st3
                  => data_out <= '1';
       when st4
       when others => data_out <= '0';</pre>
     end case;
  end process outputs;
  end behave;
Verilog
  // Example of a 5-state Moore FSM
 module moore (data_in, data_out, reset, clock);
   output data_out;
   input [1:0] data_in;
   input reset, clock;
   reg data_out;
   reg [2:0] pres_state, next_state;
   parameter st0=3'd0, st1=3'd1, st2=3'd2, st3=3'd3, st4=3'd4;
  //FSM register
  always @(posedge clock or negedge reset)
   begin: statereg
     if(!reset)
       pres_state = st0;
     else
       pres_state = next_state;
   end // statereg
  // FSM combinational block
  always @(pres_state or data_in)
   begin: fsm
     case (pres_state)
       st0: case(data_in)
                    next_state=st0;
           2'b00:
           2'b01:
                        next_state=st4;
           2'b10:
                        next_state=st1;
           2'b11:
                        next_state=st2;
       endcase
       st1:
             case(data_in)
           2'b00:
                        next_state=st0;
           2'b10:
                        next_state=st2;
           default:
                      next_state=st1;
```

### **Technology Independent Coding Styles**

```
endcase
     st2: case(data_in)
        2'b0x: next_state=st1;
        2'b1x:
                    next_state=st3;
     endcase
            case(data_in)
        2'bx1: next_state=st4;
                   next_state=st3;
        default:
     endcase
     st4: case(data_in)
        2'b11:
                  next_state=st4;
        default: next_state=st0;
     endcase
     default:
                                next_state=st0;
   endcase
 end // fsm
// Moore output definition using pres_state only
always @(pres_state)
 begin: outputs
   case(pres_state)
           data_out=1'b1;
     st0:
     st1:
            data_out=1'b0;
     st2:
            data_out=1'b1;
     st3:
            data_out=1'b0;
            data_out=1'b1;
     st4:
     default: data_out=1'b0;
   endcase
 end // outputs
endmodule // Moore
```

## **Input-Output Buffers**

You can infer or instantiate a I/O buffers in your design. The following examples represent both techniques. Regardless of which method you use, all I/O buffers should be declared at the top level of the design.

### **Tri-State Buffer**

A tri-state buffer is an output buffer with high-impedance capability. The following examples show how to infer and instantiate a tri-state buffer.

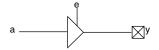

Figure 2-17 · Tri-State Buffer

### **Inference**

```
library IEEE;
use IEEE.std_logic_1164.all;
entity tristate is
```

```
port (e, a : in std_logic;
    y : out std_logic);
  end tristate;
 architecture tri of tristate is
 begin
   process (e, a)
     begin
       if e = '1' then
        y <= a;
       else
        y <= 'Z';
     end if;
   end process;
  end tri;
OR
  library IEEE;
 use IEEE.std_logic_1164.all;
  entity tristate is
 port (e, a : in std_logic;
        y : out std_logic);
  end tristate;
  architecture tri of tristate is
 begin
   Y <= a when (e = '1') else 'Z';
  end tri;
Verilog
 module TRISTATE (e, a, y);
   input a, e;
   output y;
   reg y;
  always @ (e or a) begin
   if (e)
    y = a;
   else
    y = 1'bz;
   end
  endmodule
OR
 module TRISTATE (e, a, y);
   input a, e;
   output y;
  assign y = e ? a : 1'bZ;
  endmodule
Instantiation
VHDL
  library IEEE;
```

use IEEE.std\_logic\_1164.all;

### **Technology Independent Coding Styles**

```
entity tristate is
  port (e, a : in std_logic;
  y : out std_logic);
  end tristate;
  architecture tri of tristate is
  component TRIBUFF
   port (D, E: in std_logic;
     PAD: out std_logic);
  end component;
 begin
 U1: TRIBUFF port map (D => a,
           E \Rightarrow e,
           PAD \Rightarrow y);
  end tri;
Verilog
 module TRISTATE (e, a, y);
  input a, e;
  output y;
  TRIBUFF U1 (.D(a), .E(e), .PAD(y));
  endmodule
```

### **Bi-Directional Buffer**

A bi-directional buffer can be an input or output buffer with high impedance capability. The following examples show how to infer and instantiate a bi-directional buffer.

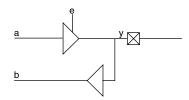

Figure 2-18 · Bi-Directional Buffer

### **Inference**

```
library IEEE;
use IEEE.std_logic_1164.all;
entity bidir is
port (y : inout std_logic;
     e, a: in std_logic;
     b : out std_logic);
end bidir;
architecture bi of bidir is
```

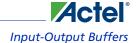

```
begin
   process (e, a)
     begin
       case e is
         when '1' => y <= a;
         when '0' => y <= 'Z';
         when others => y <= 'X';
       end case;
   end process;
 b <= y;
  end bi;
Verilog
  module bidir (e, y, a, b);
     input a, e;
     inout y;
     output b;
     reg y_int;
     wire y, b;
  always @ (a or e)
 begin
   if (e == 1'b1)
     y_int <= a;
   else
     y_int <= 1'bz;
   end
  assign y = y_int;
  assign b = y;
  endmodule
```

### Instantiation

```
library IEEE;
use IEEE.std_logic_1164.all;
entity bidir is
port (y : inout std_logic;
e, a: in std_logic;
b : out std_logic);
end bidir;
architecture bi of bidir is
component BIBUF
  port (D, E: in std_logic;
   Y : out std_logic;
    PAD: inout std_logic);
end component;
begin
U1: BIBUF port map (D => a,
          E => e,
          Y => b,
          PAD => y);
end bi;
```

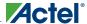

#### Verilog

```
module bidir (e, y, a, b);
   input a, e;
   inout y;
   output b;

BIBUF U1 ( .PAD(y), .D(a), .E(e), .Y(b) );
endmodule
```

### **Generics and Parameters**

Generics and parameters are used to define the size of a component. This allows the design of parameterized components for the size and feature sets that may be defined by values of the instantiation parameters. The following examples show how to use generics and parameters when describing a parameterized adder. Furthermore, this adder is instantiated for varying widths.

#### **VHDL**

```
library IEEE;
  use IEEE.std_logic_1164.all;
  use IEEE.std_logic_arith.all;
  use IEEE.std_logic_unsigned.all;
  entity adder is
  generic (WIDTH : integer := 8);
  port (A, B: in UNSIGNED(WIDTH-1 downto 0);
       CIN: in std_logic;
        COUT: out std_logic;
       Y: out UNSIGNED(WIDTH-1 downto 0));
  end adder;
  architecture rtl of adder is
 begin
   process (A,B,CIN)
     variable TEMP_A,TEMP_B,TEMP_Y:UNSIGNED(A'length downto 0);
          TEMP_A := '0' & A;
         TEMP_B := '0' & B;
         TEMP_Y := TEMP_A + TEMP_B + CIN;
         Y <= TEMP_Y (A'length-1 downto 0);
         COUT <= TEMP_Y (A'length);</pre>
   end process;
  end rtl;
"Width" indicates the width of the adder. The instantiation for this parameterized adder for a bit width of 16 is:
  U1: adder generic map(16) port map (A_A, B_A, CIN_A, COUT_A,
  Y_A);
```

#### Verilog

```
module adder (cout, sum, a, b, cin);
  parameter Size = 8;
  output cout;
  output [Size-1:0] sum;
  input cin;
  input [Size-1:0] a, b;
```

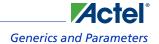

```
assign {cout, sum} = a + b + cin;
endmodule
```

"Size" indicates the width of the adder. The instantiation for this parameterized adder for a bit width of 16 is: adder #(16) adder16(cout\_A, sun\_A, a\_A, b\_A, cin\_A)

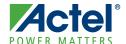

# **Performance Driven Coding**

Unlike ASICs, FPGAs are module based arrays. Each logic level used on a path can add delay. As a result, meeting timing constraints on a critical path with too many logic levels becomes difficult. Using an efficient coding style is very important because it dictates the synthesis logic implementation. This chapter describes synthesis implementations, techniques, and efficient design practices that can be used to reduce logic levels on a critical path.

## **Reducing Logic Levels on Critical Paths**

Each logic level on the critical path in an FPGA can add significant delay. To ensure that timing constraints can be met, logic level usage must be considered when describing the behavior of a design. The following examples illustrate how to reduce logic levels on critical paths.

### **Example 1**

In the following VHDL example, the signal "critical" goes through three logic levels.

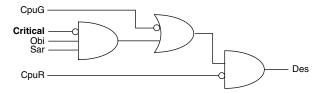

Figure 3-1 · Logic Levels on Critical Paths - Three Logic Levels

The signal "critical" is a late arriving signal. To reduce the logic level usage on "critical", imply priority by using an ifthen-else statement. As a result, the signal "critical" goes through one logic level, as shown below.

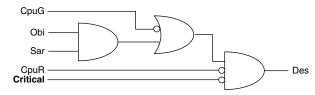

Figure 3-2 · Logic Levels on Critical Paths - One Logic Level

```
if (Critical='0') then
  if (((Obi='1' and Sar='1')
    or CpuG='0') and CpuR='0') then
  Des <= Adr;
elsif (((Obi='1' and Sar='1')
    or CpuG='0' and CpuR='1') then
  Des <= Bdr;
end if;</pre>
```

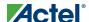

end if;

### **Example 2**

In the following example, the signal "critical" goes through two logic levels.

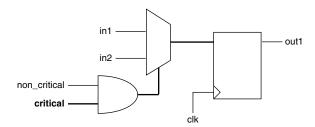

Figure 3-3 · Critical Signal Through Two Logic Levels

```
if (clk'event and clk ='1') then
   if (non_critical and critical) then
    out1 <= in1 ;
   else
    out1 <= in2 ;
   end if;
end if;</pre>
```

To reduce the logic level usage on "critical", multiplex inputs "in1" and "in2" based on "non\_critical", and call this output "out\_temp". Then multiplex "out\_temp" and "in2" based on "critical". As a result, the signal "critical" goes through one logic level, as shown below.

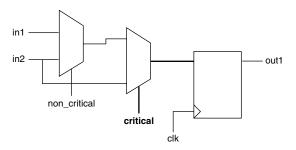

Figure 3-4 · Critical Signal Through One Logic Level

```
signal out_temp : std_logic
   if (non_critical)
      out_temp <= in1;
   else out_temp <= in2;
      if (clk'event and clk ='1') then
        if (critical) then
        out1 <= out_temp;
      else out1 <= in2;
      end if;
   end if;
end if;</pre>
```

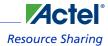

## **Resource Sharing**

Resource sharing can reduce the number of logic modules needed to implement HDL operations. Without it, each HDL description is built into a separate circuit. The following VHDL examples illustrate how to use resource sharing to reduce logic module utilization.

### **Example 1**

This example implements four adders.

```
if (...(siz == 1)...)
    count = count + 1;
else if (...((siz == 2)...)
    count = count + 2;
else if (...(siz == 3)...)
    count = count + 3;
else if (...(siz == 0)...)
    count = count + 4;
```

By adding the following code, two adders can be eliminated:

```
if (...(siz == 0)...)
    count = count + 4;
else if (...)
    count = count + siz
```

### **Example 2**

This example uses poor resource sharing to implement adders.

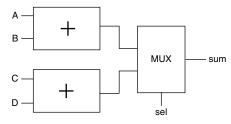

Figure 3-5 · Poor Resource Sharing to Implement Adders

```
if (select)
    sum <= A + B;
else
    sum <= C + D;</pre>
```

### Performance Driven Coding

Adders use valuable resources. To reduce resource usage, rewrite the code to infer two multiplexors and one adder, as shown below.

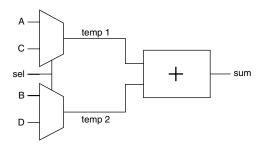

Figure 3-6 · Improved Resource Sharing Using Two Multiplexors and One Adder

```
if (sel)
    temp1 <= A;
    temp2 <= B;
else
    temp1 <= C;
    temp2 <= D;
sum <= temp1 + temp2;</pre>
```

Note: This example assumes the select line is not a late arriving signal.

## **Operators Inside Loops**

Operators are resource intensive compared to multiplexors. If there is an operator inside a loop, the synthesis tool has to evaluate all conditions. In the following VHDL example, the synthesis tool builds four adders and one multiplexor. This implementation is only advisable if the select line "req" is a late arriving signal.

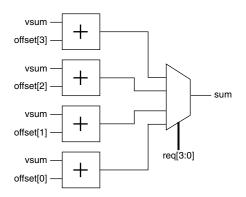

Figure 3-7 · Four Adders and One Multiplexor Example

```
vsum := sum;
for i in 0 to 3 loop
   if (req(i)='1') then
      vsum <= vsum + offset(i);
   end if;
end loop;</pre>
```

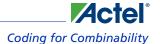

If the select line "req" is not critical, the operator should be moved outside the loop so the synthesis tool can multiplex the data before performing the adder operation. The area efficient design is implemented in a larger multiplexor and a single adder, as shown below.

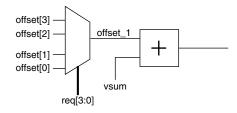

Figure 3-8 · Larger Multiplexor and Single Adder Example

```
vsum := sum;
for i in 0 to 3 loop
   if (req(i)='1') then
        offset_1 <= offset(i);
   end if;
end loop;
vsum <= vsum + offset_1;</pre>
```

## **Coding for Combinability**

Combinatorial modules in ACT2, ACT3, DX, and MX families can be merged into sequential modules in the antifuse architecture. This results in a significant reduction in delay on the critical path as well as area reduction. However, cells are only merged if the combinatorial module driving a basic flip-flop has a load of 1. In the following VHDL example, the AND gate driving the flip-flop has a load of 2. As a result, the AND gate cannot be merged into the sequential module.

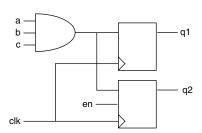

Figure 3-9 · Coding for Compatibility Example

```
one :process (clk, a, b, c, en) begin
   if (clk'event and clk ='1') then
      if (en = '1') then
            q2 <= a and b and c;
   end if;
            q1 <= a and b and c;
   end if;
end process one;</pre>
```

To enable merging, the AND gate has to be duplicated so that it has a load of 1. To duplicate the AND gate, create two independent processes, as shown below. Once merged, one logic level has been removed from the critical path.

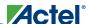

Note: Some synthesis tools automatically duplicate logic on the critical path. Other synthesis tools detect the function "a & b & c" in the two processes and share the function on a single gate. If the function is shared, the logic is not duplicated and you should consider instantiation.

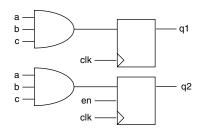

Figure 3-10 · Two Independent Processes

```
part_one: process (clk, a, b, c, en) begin
if (clk'event and clk ='1') then
   if (en = '1') then
      q2 <= a and b and c;
   end if;
end if;
end process part_one;
part_two: process (clk, a, b, c) begin
if (clk'event and clk ='1') then
      q1 <= a and b and c;
end if;
end process part_two;</pre>
```

## **Register Duplication**

The delay on a net rises as the number of loads increase in the antifuse architecture. This is acceptable for networks such as reset, but not others such as tri-state enable, etc. It is important to keep the fanout of a network below 16. In the following VHDL example, the signal "Tri\_en" has a fanout of 24.

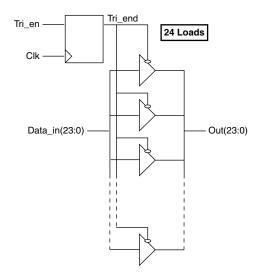

Figure 3-11 · Register Duplication Example

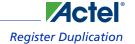

```
architecture load of four_load is
      signal Tri_en std_logic;
begin
loadpro: process (Clk)
      begin
      if (clk'event and clk ='1') then
            Tri_end <= Tri_en;</pre>
      end if;
end process loadpro;
endpro : process (Tri_end, Data_in)
begin
      if (Tri_end = '1') then
          out <= Data_in;</pre>
      else
          out <= (others => 'Z');
      end if;
end process endpro;
end load;
```

To decrease the fanout by half, registers are duplicated on the signal "Tri\_en" so the load is split in half, as shown in the following example.

Note: Some synthesis tools duplicate registers to resolve timing and fanout violations and do not require this coding technique.

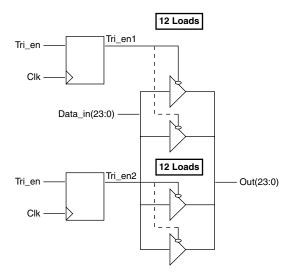

Figure 3-12 · Duplicated Registers with a Load Split in Half to Decrease Fanout

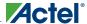

```
process (Tri_en1, Data_in)
    begin
    if (Tri_en1 = '1') then
        out(23:12) <= Data_in(23:12);
    else
        out(23:12) <= (others => 'Z');
    end if;
end process;

process (Tri_en2, Data_in)
    begin
    if (Tri_en2 = '1') then
        out(11:0) <= Data_in(11:0);
    else
        out(11:0) <= (others => 'Z');
    end if;
end process;
```

## Partitioning a Design

For large designs, it is often desirable to break the design up into smaller blocks. When partitioning a design into various blocks, it is good design practice to have registers at hierarchical boundaries. This eliminates the need for time budgeting on the inputs and outputs. The following example shows how to modify your HDL code so that registers are placed at hierarchical boundaries.

### **Registers Embedded Within a Module**

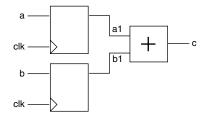

Figure 3-13 · Registers Embedded within a Module

```
process (clk, a, b) begin
    if (clk'event and clk = '1') then
        al <= a;
        bl <=b;
    end if;
end process;

process (al, bl)
begin c <= al + bl;
end process;</pre>
```

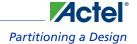

## **Registers Pushed Out at the Hierarchical Boundary**

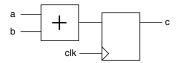

Figure 3-14 · Registers Pushed Out at the Hierarchical Boundary

```
process (clk, a, b) begin
   if (clk'event and clk = '1') then
      c <= a + b;
   end if;
end process;</pre>
```

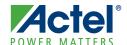

# **Technology Specific Coding Techniques**

In addition to technology independent and performance driven coding, there are coding techniques that you can use to take advantage of the Actel architecture to improve speed and area utilization of your design. Additionally, most synthesis tools can implement random logic, control logic and certain datapath cores. However, they may not generate technology optimal implementations for datapath elements that cannot be inferred using operators, such as counters, RAM, FIFO, etc. This chapter describes coding techniques to take advantage of technology specific features and how to instantiate technology specific cores generated by the SmartGen Core Builder tool for optimal area and performance.

### **Multiplexors**

Using case statements with the multiplexor based Actel architecture provides area and speed efficient solutions and is more efficient than inference of priority encoders using if-then-else statements. Actel recommends that you use case statements instead of long, nested if-then-else statements to force mapping to multiplexors in the Actel architecture. Refer to "Multiplexors Using Case" on page 25 for examples of multiplexor coding.

VHDL synthesis tools automatically assume parallel operation without priority in case statements. However, some Verilog tools assume priority, and you may need to add a directive to your case statement to ensure that no priority is assumed. Refer to the documentation provided with your synthesis tool for information about creating case statements without priority.

## Internal Tri-State to Multiplexor Mapping

All internal tri-states must be mapped to multiplexors. The antifuse technology only supports tri-states as in/out ports, but not internal tri-states. The following examples show an internal tri-state followed by a multiplexor that the internal tri-state should change to (as in Figure 4-1).

Note: Some synthesis tools automatically map internal tri-states to multiplexors.

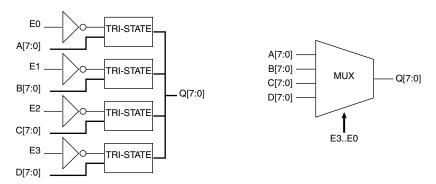

Figure 4-1 · Internal Tri-State and the Related Multiplexor

### VHDL Tri-State

```
library IEEE;
use IEEE.std_logic_1164.all;
entity tribus is
port (A, B, C, D : in std_logic_vector(7 downto 0);
            E0, E1, E2, E3 : in std_logic;
            Q : out std_logic_vector(7 downto 0));
end tribus;
architecture rtl of tribus is
begin
```

### **Technology Specific Coding Techniques**

```
Q <= B when(E1 = '1') else "ZZZZZZZZZ";</pre>
    Q <= C when(E2 = '1') else "ZZZZZZZZZ";</pre>
    Q <= D when(E3 = '1') else "ZZZZZZZZZ";
  end rtl;
VHDL Multiplexor
  library IEEE;
  use IEEE.std_logic_1164.all;
  entity muxbus is
  port (A, B, C, D : in std_logic_vector(7 downto 0);
  E0, E1, E2, E3 : in std_logic;
  Q : out std_logic_vector(7 downto 0));
  end muxbus;
  architecture rtl of muxbus is
  signal E_int : std_logic_vector(1 downto 0);
 begin
 process (E0, E1, E2, E3)
  variable E : std_logic_vector(3 downto 0);
 begin
   E := E0 & E1 & E2 & E3;
  {\tt case} \ {\tt E} \ {\tt is}
        when "0001" => E_int <= "00";</pre>
        when "0010" => E_int <= "01";</pre>
        when "0100" => E_int <= "10";</pre>
        when "1000" => E_int <= "11";</pre>
        when others => E_int <= "--";</pre>
      end case;
    end process;
  process (E_int, A, B, C, D)
    begin
     case E_int is
      when "00" => Q <= D;
       when "01" => Q <= C;
       when "10" => Q <= B;
       when "11" => Q <= A;
       when others => Q <= (others => '-');
      end case;
    end process;
  end rtl;
Verilog Tri-State
  module tribus (A, B, C, D, E0, E1, E2, E3, Q);
      input [7:0]A, B, C, D;
      output [7:0]Q;
      input E0, E1, E2, E3;
  assign Q[7:0] = E0 ? A[7:0] : 8'bzzzzzzzz;
  assign Q[7:0] = E1 ? B[7:0] : 8'bzzzzzzzz;
  assign Q[7:0] = E2 ? C[7:0] : 8'bzzzzzzzz;
  assign Q[7:0] = E3 ? D[7:0] : 8'bzzzzzzzz;
  endmodule
```

Q <= A when(E0 = '1') else "ZZZZZZZZZ";</pre>

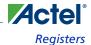

#### **Verilog Multiplexor**

```
module muxbus (A, B, C, D, E0, E1, E2, E3, Q);
    input [7:0]A, B, C, D;
   output [7:0]Q;
   input E0, E1, E2, E3;
   wire [3:0] select4;
   reg [1:0] select2;
   reg [7:0]Q;
assign select4 = {E0, E1, E2, E3};
always @ (select4)
begin
 case(select4)
    4'b0001 : select2 = 2'b00;
    4'b0010 : select2 = 2'b01;
   4'b0100 : select2 = 2'b10;
   4'b1000 : select2 = 2'b11;
   default : select2 = 2'bxx;
 endcase
end
always @ (select2 or A or B or C or D)
begin
 case(select2)
   2'b00 : Q = D;
    2'b01 : Q = C;
   2'b10 : Q = B;
    2'b11 : Q = A;
endcase
end
```

### Registers

endmodule

The XL, DX, MX, SX and ACT3 families have dedicated asynchronous reset registers in the sequential modules (SMOD). In each SMOD is a 4:1 multiplexor with some gating logic on the select lines. Implementing a simple register or an asynchronous reset register allows the gating logic in front of the register to be pulled into the SMOD, reducing the path delay by one level. This is called full combinability. Full combinability offers improved speed, increasing a 50MHz operation to 75MHz in some designs. The following examples show how to use registers for combinability and discuss any speed or area penalty associated with using the register.

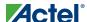

### **Synchronous Clear or Preset**

The synchronous clear or preset register only uses part of the SMOD multiplexor, allowing for some combinability. The following example and Figure 4-2 shows how to share a synchronous register with a 2:1 multiplexor.

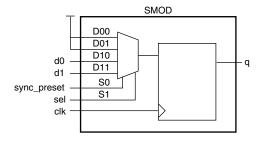

Figure 4-2 · Single Module Implementation of a Synchronous Clear or Preset Register

#### **VHDL**

input d0, d1;
input sel;

output q;
reg q;

input clk, sync\_preset;

always @ (posedge clk)

```
-- register with active low sync preset shared with a 2-to-1 mux.
 library ieee;
 use ieee.std_logic_1164.all;
 entity dfm_sync_preset is
 PORT (d0, d1: in std_logic;
   clk, preset, sel: in std_logic;
   q: out std_logic;
 end dfm_sync_preset;
 architecture behav of dfm_sync_preset is
 signal tmp_sel: std_logic_vector(1 downto 0);
 signal q_tmp: std_logic;
 begin
 process (clk) begin
   tmp_sel <= preset & sel;</pre>
   if (clk'event and clk ='1') then
       case tmp_sel is
         when "00" => q_tmp <= '1';</pre>
         when "01" => q_tmp <= '1';</pre>
         when "10" => q_tmp <= d0;</pre>
         \label{eq:when "11" => q_tmp <= d1;}
         when others => q_tmp <= '1';</pre>
       end case;
   end if;
 end process;
   q \ll q_tmp;
 end behav;
Verilog
  /* register with active-low synchronous preset shared with
 2-to-1 mux */
```

module dfm\_sync\_preset (d0, d1, clk, sync\_preset, sel, q);

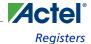

```
begin
  case ({sync_preset, sel})
  2'b00: q = 1'b1;
  2'b01: q = 1'b1;
  2'b10: q = d0;
  2'b11: q = d1;
  endcase
end
endmodule
```

### **Clock Enabled**

The clock enabled register uses a 2:1 multiplexor with output feedback, which uses some of the SMOD multiplexor. The following example shows how to share a clock enabled register with the input logic (Figure 4-3).

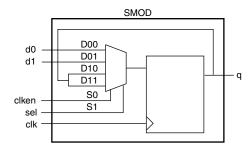

Figure 4-3 · Single Module Implementation of a Clock Enabled Register

```
-- register with active low async reset, shared with a 2-to-1
-- mux, and an active high clock enable.
library ieee;
use ieee.std_logic_1164.all;
entity dfm_clken is
PORT (d0, d1: in std_logic;
  clk, reset, clken, sel: in std_logic;
  q: out std_logic;
end dfm_clken;
architecture behav of dfm_clken is
signal tmp_sel: std_logic_vector(1 downto 0);
signal q_tmp: std_logic;
begin
process (clk, reset) begin
  tmp_sel <= clken & sel;</pre>
  if (reset = '0') then
            q_tmp <= '0';
  elsif (clk'event and clk ='1') then
        case tmp_sel is
           when "00" => q_tmp <= d0;
            when "01" => q_tmp <= d1;</pre>
            when "10" => q_tmp <= q_tmp;</pre>
            when "11" => q_tmp <= q_tmp;</pre>
            when others => q_tmp <= q_tmp;</pre>
        end case;
  end if;
```

### **Technology Specific Coding Techniques**

```
end process;
   q \ll q_tmp;
 end behav;
Verilog
 /* register with asynchronous reset, clock enable,
 shared with a 2-to-1 mux */
 module dfm_clken (d0, d1, clk, reset, clken, sel, q);
 input d0, d1;
 input sel;
 input clk, reset, clken;
 output q;
 reg g;
 always @ (posedge clk or negedge reset)
 begin
   if (!reset)
     q = 1'b0;
   else
     case ({clken, sel})
       2'b00: q = d0;
       2'b01: q = d1;
       2'b10: q = q;
       2'b11: q = q;
     endcase
```

### **Asynchronous Preset**

end endmodule

Some synthesis tools automatically translate an asynchronous preset register into an asynchronous reset register without performance penalties. The bubbled logic can then be pushed into the surrounding logic without any delay penalty. There are various types of preset registers in the Actel libraries. Some of the registers use two combinatorial modules (CMOD) and most use an inverter, which consumes part of the SMOD multiplexor. If your synthesis tool does not automatically translate an asynchronous preset register into a functionally equivalent asynchronous preset register using an asynchronous reset register (Figure 4-4), use the following examples to design an asynchronous reset register.

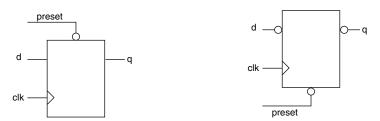

Figure 4-4 · Asynchronous Reset (left) and Equivalent Asynchronous Reset (right)

### **Verilog Asynchronous Preset**

```
// Active-low async preset flip-flop
module dfp (q, d, clk, preset);
input d, clk, preset;
output q;
reg q;
```

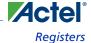

```
always @(posedge clk or negedge preset)
if (!preset)
  q = 1'bl;
else
  q = d;
endmodule
```

### **Verilog Equivalent Asynchronous Preset**

```
/* Equivalent active-low async preset flip-flop, using an async reset flop with bubbled d
and q * /
module dfp_r (q, d, clk, preset);
input d, clk, preset;
output q;
wire d_inv, reset;
reg q_inv;
assign d_inv = !d;
assign q = !q_inv;
assign reset = preset;
always @(posedge clk or negedge reset)
 if (!reset)
   q_{inv} = 1'b0;
 else
   q_inv = d_inv;
endmodule
```

### **VHDL Asynchronous Preset**

```
-- register with active low async preset.
library ieee;
use ieee.std_logic_1164.all;
entity dfp is
   port (d, clk, preset : in std_logic;
                      q : out std_logic;
end dfp;
architecture behav of dfp is
begin
process (clk, preset) begin
 if (preset = '0') then
   q <= '1';
  elsif (clk'event and clk = '1') then
   q <= d;
  end if;
end process;
end behav;
```

### **VHDL Equivalent Asynchronous Preset**

```
-- register with active low async preset.
library ieee;
use ieee.std_logic_1164.all;
entity dfp_r is
    port (d, clk, preset : in std_logic;
        q : out std_logic);
end dfp_r;
```

### **Technology Specific Coding Techniques**

```
architecture behav of dfp_r is
signal reset, d_tmp, q_tmp : std_logic;
begin
reset <= preset;
d_tmp <= NOT d;
process (clk, reset) begin
   if (reset = '0') then
        q_tmp <= '0';
   elsif (clk'event and clk ='1') then
        q_tmp <= d_tmp;
   end if;
end process;
q <= NOT q_tmp;
end behav;</pre>
```

### **Asynchronous Preset and Clear**

This is the most problematic register for the ACT2, XL, DX, MX, SX and ACT3 architectures. You can only use one cell (the DFPC cell) to design an asynchronous preset and clear register. The DFPC uses two CMODs to form a master latch and a slave latch that together form one register. This uses two CMODs per register and offers no logic combinability with the SMOD. The DFPC requires more setup time and no combinability. The net timing loss can often be as high as 10ns. Actel recommends that you do not use any asynchronous preset and clear registers on critical paths. Use a synchronous preset with asynchronous clear or a synchronous clear register instead.

You can use an asynchronous preset and clear register if it does not affect a critical path or cause high utilization in the design.

## Registered I/Os

The ACT3 technology has registers in the I/O ring, with both reset and preset, which allow for fast input setup and clock-to-out delays. Because most synthesis tools do not infer these special resources, the following example shows how to instantiate a registered I/O cell, BREPTH, in your design (Figure 4-5).

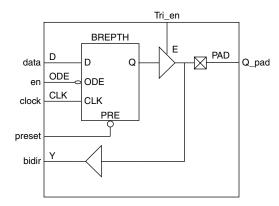

Figure 4-5 · Registered I/O Cell

```
library IEEE;
use IEEE.std_logic_1164.all;
entity regio is
```

```
port (data, en, Tri_en, clock, preset : in std_logic;
             bidir : inout std_logic;
              q_pad : out std_logic);
 end regio;
 architecture rtl of regio is
  -- Component Declaration
 component BREPTH
       port (D, ODE, E, IOPCL, CLK : in std_logic;
              Y : out std_logic;
             PAD : inout std_logic);
 end component;
 begin
  -- Concurrent Statement
 U0 : BREPTH port map ( D => data,
                        ODE => en,
                        E => Tri_en,
                        IOPCL => preset,
                        CLK => clock,
                        Y => q_pad,
                        PAD => bidir);
 end rtl;
Verilog
 module regio (data, Q_pad, clock, preset, Tri_en, en, bidir);
       input data, clock, preset, Tri_en, en;
       output Q_pad;
       inout bidir;
 BREPTH U1 (.PAD(Q_pad), .D(data), .CLK(clock), .IOPCL(preset), .E(Tri_en), .ODE(en),
 .Y(bidir));
 endmodule
```

Note: As a good design practice, instantiate all input/output cells at the top level of your design.

## **CLKINT/CLKBUF** for Reset and/or High Fanout Networks

Many designs have internally generated clocks, high fanout control signals, or internally generated reset signals. These signals need a large internal driver, CLKINT, to meet both area and performance goals for the circuit. If the high fanout signals come directly into the design through an I/O, a CLKBUF driver is used. Most synthesis tools do not automatically use these drivers. Instead, the synthesis tool builds a buffer tree that consumes one module per driver. On a high fanout net this can affect both the area and timing for that signal. If the global drivers for a given array are still available, you should instantiate the CLKINT or CLKBUF driver into the design. The following example shows how to instantiate these drivers.

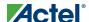

#### **CLKINT**

The following examples instantiate the CLKINT driver (Figure 4-6).

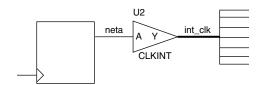

Figure 4-6 · CLKINT Driver

```
library IEEE;
  use IEEE.std_logic_1164.all;
  entity design is
       port (..... : in std_logic;
               ..... : out std_logic);
  end design;
   architecture rtl of design is
       signal neta, int_clk : std_logic;
  -- Component Declaration
  component CLKINT
       port (A : in std_logic;
              Y : out std_logic);
  end component;
 begin
  -- Concurrent Statement
 U2 : CLKINT port map ( A => neta,
                         Y => int_clk);
  end rtl;
Verilog
 {\bf module} \ {\tt design} \ (.....);
        input .....;
       output .....;
     CLKINT U2 (.Y(int_clk), .A(neta));
  {\tt endmodule}
```

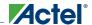

#### **CLKBUF**

The following examples instantiate a CLKBUF driver (Figure 4-7).

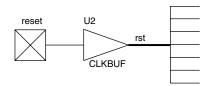

Figure 4-7 · CLKBUF Driver

#### **VHDL**

```
library IEEE;
 use IEEE.std_logic_1164.all;
 entity design is
 port (PAD : in std_logic;
        Y : out std_logic);
 end component;
 begin
   -- Concurrent Statement
           U2 : CLKBUF port map (PAD => reset, Y => rst_rst);
 end rtl;
Verilog
 module design (.....);
       input .....;
       output .....;
     CLKBUF U2 (.Y(rst), .PAD(reset));
 endmodule
```

## QCLKINT/QCLKBUF for Medium Fanout Networks

The DX and MX have four quadrant clocks that can be used to drive internally generated high fanout nets (QCLKINT) or high fanout nets generated from I/O ports (QCLKBUF). The methodology and instantiation are similar to the CLKINT/CLKBUF drivers. However, the QCLK drivers can only drive within a quadrant. Although the placement of the cells into a quadrant is automated by the Designer place-and-route software, you must limit the number of fanouts and prevent the use of multiple QCLK signals to drive the same cell or gate.

You can double your fanout limit and drive half the chip by combining two drivers into one to drive 2 quadrants. However, each time you combine drivers, you reduce the number of available QCLKs by one. The Designer place-androute software automatically combines QCLKs when necessary

## **SmartGen Counter**

Several synthesis tools cannot build an optimal counter implementation for the Actel architecture. If a counter is on a critical path, this implementation can increase logic level usage and decrease performance. To reduce critical path delays and to achieve optimal results from your design, Actel recommends that you instantiate counters generated by the

### **Technology Specific Coding Techniques**

SmartGen Core Builder. The SmartGen Core Builder supports a wide variety of counters for area and performance needs.

Figure 4-8 uses a 5-bit counter with load, count enable, and asynchronous reset that has been generated with SmartGen and saved as a structural HDL netlist called "CNT5". The counter is instantiated as follows:

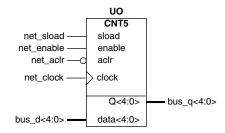

Figure 4-8 · Instantiating a 5-Bit Counter

#### **VHDL**

```
library IEEE;
 use IEEE.std_logic_1164.all;
 entity counter is
       port (bus_d : in std_logic_vector(4 downto 0);
              bus_q : out std_logic_vector(4 downto 0);
              net_clock, net_aclr, net_enable : in std_logic;
              net_sload : in std_logic);
 end counter;
 architecture rtl of counter is
 -- Component Declaration
 component CNT5
            (Data : in std_logic_vector(4 downto 0);
              Sload, Enable, Aclr, Clock : in std_logic;
              Q : out std_logic_vector(4 downto 0));
 end component;
 begin
 -- Concurrent Statement
 U0 : CNT5 port map (Data => bus_d,
                     Sload => net_sload,
                     Enable => net_enable,
                     Aclr => net_aclr,
                     Clock => net_clock,
                     Q => bus_q);
 end rtl;
Verilog
 module counter (bus_q, bus_d, net_clock, net_aclr, net_enable,
                  net_sload);
         input [4:0] data;
         input net_sload, net_enable, net_aclr, net_clock;
         output [4:0] bus_q;
```

CNT5 U0 (.Q(bus\_q), .Data(bus\_d), .Clock(net\_clock), .Aclr(net\_aclr),

.Enable(net\_enable), .Sload(net\_sload));

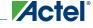

endmodule

## **Dual Architecture Coding in VHDL**

It is possible to maintain technology independence after instantiating an SmartGen core into your design. By adding a second technology independent architecture, you can maintain two functionally equivalent architectures of the same entity in your design. The SmartGen core is Actel specific and instantiated in your design to take advantage of the architectural features of the target Actel FPGA. This allows you to meet your design goals quickly. The technology independent architecture is functionally equivalent to the Actel specific architecture (verified by simulation) and can be used to synthesize the design to another technology if necessary. The following example shows the technology independent (RTL) and Actel specific (structural) architecture for a counter called "CNT5" and illustrates how to write your code so that you can choose which architecture to use.

#### **RTL Architecture**

This implementation of "CNT5" is written as a behavioral description directly into the design.

```
library IEEE;
use IEEE.std_logic_1164.all;
use IEEE.std_logic_unsigned.all;
entity CNT5 is
       (Data: in std_logic_vector(4 downto 0);
        Sload, Enable, Aclr, Clock: in std_logic;
        Q: out std_logic_vector(4 downto 0));
  end CNT5;
architecture RTL of CNT5 is
signal cnt: std_logic_vector(4 downto 0);
begin
counter : process (Aclr, Clock)
begin
if (Aclr = '0') then
  cnt <= (others => '0');
                                        -- asynchronous reset
elsif (Clock'event and Clock = '1') then
    if (Sload = '1') then
     cnt <= Data; -- synchronous load
   elsif (Enable = '1') then
     cnt <= cnt + '1';
                                          -- increment counter
    end if;
end if;
end process;
Q <= cnt;
                       -- assign counter output to output port
end RTL;
```

#### **Structural Architecture**

This implementation of "CNT5" is created by the SmartGen core builder. The port names for the RTL description must match the port names of the structural "CNT5" netlist generated by SmartGen.

```
library ieee;
use ieee.std_logic_1164.all;
library ACT3;
entity CNT5 is
```

### Instantiating "CNT5" in the Top Level Design

Once you have created both architectures, instantiate "CNT5" into your design, adding binding statements for both architectures. The binding statements are used to specify which architecture the synthesis tool uses in the design. The technology independent RTL architecture might not meet the performance requirements. The Actel specific DEF\_ARCH architecture is optimized for the Actel FPGA architecture and may provide higher performance. By removing the comment on one of the "use" statements in the code, a particular architecture can be chosen to meet the design needs.

```
library IEEE;
use IEEE.std_logic_1164.all;
entity counter is
port (bus_d: in std_logic_vector(4 downto 0);
      bus_q: out std_logic_vector(4 downto 0);
      net_clock, net_aclr, net_enable: in std_logic;
      net_sload: in std_logic);
end counter;
architecture RTL of counter is
-- Component Declaration
component CNT5
port (Data : in std_logic_vector(4 downto 0); Enable, Sload,
    Aclr, Clock : in std_logic; Q : out std_logic_vector(4
    downto 0));
end component;
-- Binding statements to specify which CNT5 architecture to {\bf use}
-- RTL architecture for behavioral CNT5
-- DEF_ARCH architecture for structural (SmartGen) CNT5
-- for all: CNT5 use entity work.CNT5(RTL);
-- for all: CNT5 use entity work.CNT5(DEF_ARCH);
begin
-- Concurrent Statement
 U0: CNT5 port map (Data => bus_d,
                     Sload => net_sload,
                     Enable => net_enable,
                     Aclr => net_aclr;
                     Clock => net_clock,
                     Q => bus_q);
  end rtl;
```

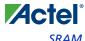

## **SRAM**

The following examples show how to create register-based SRAM for non-SRAM based Actel devices (Figure 4-9).

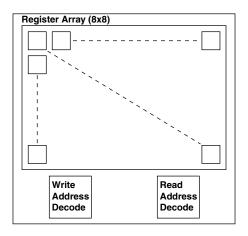

Figure 4-9 · RAM Behavioral Simulation Model

### **Register-Based Single Port SRAM**

The following example shows the behavioral model for a 8x8 RAM cell. To modify the width or depth, simply modify the listed parameters in the code. The code assumes that you want to use "posedge clk" and "negedge reset." Modify the "always" blocks if that is not the case.

```
-- Behavioral description of a single-port SRAM with:
      Active High write enable (WE)
      Rising clock edge (Clock)
library ieee;
use ieee.std_logic_1164.all;
use IEEE.std_logic_arith.all;
use IEEE.std_logic_unsigned.all;
entity reg_sram is
 generic (width : integer:=8;
          depth : integer:=8;
           addr
                  : integer:=3);
 port (Data : in std_logic_vector (width-1 downto 0);
              : out std_logic_vector (width-1 downto 0);
       Clock : in std_logic;
       WE
              : in std_logic;
       Address: in std_logic_vector (addr-1 downto 0));
end reg_sram;
architecture behav of reg_sram is
 type MEM is array (0 to depth-1) of std_logic_vector(width-1
 downto 0);
 signal ramTmp : MEM;
begin
process (Clock)
 begin
```

```
if (clock'event and clock='1') then
      if (WE = '1') then
        ramTmp (conv_integer (Address)) <= Data;</pre>
      end if:
    end if;
 end process;
 Q <= ramTmp(conv_integer(Address));</pre>
 end behav;
Verilog
 `timescale 1 ns/100 ps
 //# Behavioral single-port SRAM description :
       Active High write enable (WE)
       Rising clock edge (Clock)
 module reg_sram (Data, Q, Clock, WE, Address);
 parameter width = 8;
 parameter depth = 8;
 parameter addr = 3;
 input Clock, WE;
 input [addr-1:0] Address;
 input [width-1:0] Data;
 output [width-1:0] Q;
 wire [width-1:0] Q;
 reg [width-1:0] mem_data [depth-1:0];
 always @(posedge Clock)
      if(WE)
                mem_data[Address] = #1 Data;
 assign Q = mem_data[Address];
 endmodule
```

## **Register-Based Dual-Port SRAM**

The following example shows the behavioral model for a 8x8 RAM cell. This code was designed to imitate the behavior of the Actel DX family dual-port SRAM and to be synthesizeable to a register based SRAM module. To modify the width or depth, modify the listed parameters in the code. The code assumes that you want to use "posedge clk" and "negedge reset." Modify the "always" blocks if that is not the case.

```
-- Behavioral description of dual-port SRAM with :
-- Active High write enable (WE)
-- Active High read enable (RE)
-- Rising clock edge (Clock)

library ieee;
use ieee.std_logic_1164.all;
use IEEE.std_logic_arith.all;
use IEEE.std_logic_unsigned.all;

entity reg_dpram is
    generic (width : integer:=8;
```

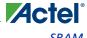

```
depth
                    : integer:=8;
            addr
                    : integer:=3);
   port (Data : in std_logic_vector (width-1 downto 0);
        0
               : out std_logic_vector (width-1 downto 0);
        Clock : in std_logic;
        WE
               : in std_logic;
        RF:
               : in std_logic;
     WAddress: in std_logic_vector (addr-1 downto 0);
     RAddress: in std_logic_vector (addr-1 downto 0));
 end reg_dpram;
 architecture behav of reg_dpram is
   type MEM is array (0 to depth-1) of std_logic_vector(width-1
   downto 0);
   signal ramTmp : MEM;
 begin
 -- Write Functional Section
 process (Clock)
   begin
    if (clock'event and clock='1') then
      if (WE = '1') then
        ramTmp (conv_integer (WAddress)) <= Data;</pre>
      end if;
     end if;
 end process;
 -- Read Functional Section
 process (Clock)
   begin
     if (clock'event and clock='1') then
      if (RE = '1') then
        Q <= ramTmp(conv_integer (RAddress));</pre>
       end if;
     end if;
 end process;
 end behav;
Verilog
  `timescale 1 ns/100 ps
 //# Behavioral dual-port SRAM description :
 //#
        Active High write enable (WE)
 //#
        Active High read enable (RE)
        Rising clock edge (Clock)
 module reg_dpram (Data, Q, Clock, WE, RE, WAddress, RAddress);
 parameter width = 8;
 parameter depth = 8;
 parameter addr = 3;
 input Clock, WE, RE;
 input [addr-1:0] WAddress, RAddress;
 input [width-1:0] Data;
 output [width-1:0] Q;
```

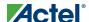

```
reg [width-1:0] Q;
reg [width-1:0] mem_data [depth-1:0];
// # Write Functional Section
always @(posedge Clock)
begin
   if(WE)
       mem_data[WAddress] = #1 Data;
end
//# Read Functional Section
always @(posedge Clock)
begin
   if(RE)
       Q = #1 mem_data[RAddress];
end
endmodule
```

#### **SmartGen RAM**

The RAM cells in the MX family supports asynchronous and synchronous dual-port RAM. The basic RAM cells can be configured as 32x8 or 64x4. However, most synthesis tools cannot infer technology specific features (such as RAM cells). The following example shows an SmartGen structural implementation for instantiation. Although the behavioral description is synthesizeable, the implementation is not optimal for speed and area.

Using SmartGen, generate a 32x16 dual port RAM with the configuration shown in Figure 4-10. Save the structured Verilog or VHDL implementations as "ram."

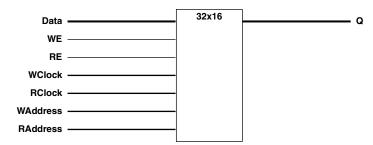

Figure 4-10 · RAM Cells

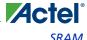

```
architecture rtl of ram32_16 is
  component ram
                    : in std_logic_vector (15 downto 0);
     port (Data
                    : in std_logic;
            Aclr
            WE
                    : in std_logic ;
            RE.
                    : in std_logic ;
            WClock
                    : in std_logic ;
            RClock : in std_logic ;
            WAddress: in std_logic_vector (4 downto 0);
            RAddress: in std_logic_vector (4 downto 0);
            0
                    : out std_logic_vector (15 downto 0));
  end component;
 begin
  R_32_16: ram
         port map (Data => Data,
                   Aclr => Aclr,
                   WE => WE,
                    WAddress => WAddress,
                   RE => RE,
                   RAddress => RAddress,
                   WClock => WClock,
                   RClock => RClock,
                    Q => Q);
  end rtl;
Verilog
 module ram (WAddress, RAddress, Data, WClock, WE,
              RE, Rclock, Q);
       input
                 [4:0] WAddress, RAddress;
                [15:0] Data;
       input
       input
                Rclock, WClock;
       input
                WE, RE;
               [15:0] Q;
       output
  ram R_32_16 (.Data(Data), .WE(WE), .RE(RE), .WClock(WClock),
               .Rclock(Rclock), .Q(Q), .WAddress(WAddress),
               .RAddress(RAddress));
  endmodule
```

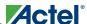

## **FIFO**

The following example shows how to create a register-based FIFO for non-SRAM based Actel devices (as shown in Figure 4-11).

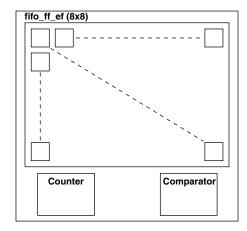

Figure 4-11 · FIFO Behavioral Simulation Mode

### **Register-Based FIFO**

The following example show the behavioral model for an 8x8 FIFO. This code was designed to imitate the behavior of the Actel DX family dual-port SRAM based FIFO and to be synthesizeable to a register-based FIFO. To modify the width or depth, simply modify the listed parameters in the code. However, the code does assume that you want to use posedge clk and negedge reset. Modify the always blocks if that is not the case.

```
-- Behavioral description of dual-port FIFO with :
      Active High write enable (WE)
      Active High read enable (RE)
      Active Low asynchronous clear (Aclr)
      Rising clock edge (Clock)
      Active High Full Flag
      Active Low Empty Flag
library ieee;
use ieee.std_logic_1164.all;
use IEEE.std_logic_arith.all;
entity reg_fifo is
generic (width
                : integer:=8;
        depth
               : integer:=8;
                : integer:=3);
        addr
port (Data
              : in std_logic_vector (width-1 downto 0);
              : out std_logic_vector (width-1 downto 0);
      Ο
      Aclr
               : in std_logic;
              : in std_logic;
      Clock
               : in std_logic;
      RE
               : in std_logic;
               : out std_logic;
```

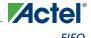

```
EF
           : out std_logic);
end reg_fifo;
library ieee;
use ieee.std_logic_1164.all;
use IEEE.std_logic_arith.all;
use IEEE.std_logic_unsigned.all;
architecture behavioral of reg_fifo is
 type MEM is array(0 to depth-1) of std_logic_vector(width-1 downto 0);
 signal ramTmp
              : MEM;
 signal WAddress : std_logic_vector (addr-1 downto 0);
 signal RAddress : std_logic_vector (addr-1 downto 0);
 signal words
              : std_logic_vector (addr-1 downto 0);
begin
 -- # Write Functional Section
 WRITE_POINTER : process (Aclr, Clock)
 begin
   if (Aclr = '0') then
    WAddress <= (others => '0');
   elsif (Clock'event and Clock = '1') then
    if (WE = '1') then
      if (WAddress = words) then
       WAddress <= (others => '0');
      else
       WAddress <= WAddress + '1';
      end if;
    end if;
   end if;
 end process;
 WRITE_RAM : process (Clock)
 begin
 if (Clock'event and Clock = '1') then
    if (WE = '1') then
     ramTmp (conv_integer (WAddress)) <= Data;</pre>
    end if;
   end if;
 end process;
 -- # Read Functional Section
 READ_POINTER : process (Aclr, Clock)
 begin
   if (Aclr = '0') then
    RAddress <= (others => '0');
   elsif (Clock'event and Clock = '1') then
    if (RE = '1') then
      if (RAddress = words) then
       RAddress <= (others => '0');
```

```
RAddress <= RAddress + '1';
      end if;
    end if;
   end if;
 end process;
 READ_RAM : process (Clock)
 begin
   if (Clock'event and Clock = '1') then
    if (RE = '1') then
     Q <= ramTmp(conv_integer(RAddress));</pre>
    end if;
   end if;
 end process;
 -- # Full Flag Functional Section : Active high
 FFLAG : process (Aclr, Clock)
 begin
   if (Aclr = '0') then
    FF <= '0';
  elsif (Clock'event and Clock = '1') then
    if (WE = '1' and RE = '0') then
     if ((WAddress = RAddress-1) or
         ((WAddress = depth-1) and (RAddress = 0))) then
       FF <= '1';
     end if;
    else
     FF <= '0';
    end if;
   end if;
 end process;
 -- # Empty Flag Functional Section : Active low
 EFLAG : process (Aclr, Clock)
 begin
   if (Aclr = '0') then
    EF <= '0';
  elsif (Clock'event and Clock = '1') then
    if (RE = '1' and WE = '0') then
      if ((WAddress = RAddress+1) or
         ((RAddress = depth-1) and (WAddress = 0))) then
       EF <= '0';
     end if;
    else
     EF <= '1';
    end if;
   end if;
 end process;
end behavioral;
```

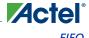

#### Verilog

```
`timescale 1 ns/100 ps
//# Behavioral description of FIFO with :
//#
     Active High write enable (WE)
//#
     Active High read enable (RE)
//#
     Active Low asynchronous clear (Aclr)
//#
     Rising clock edge (Clock)
     Active High Full Flag
//#
//#
     Active Low Empty Flag
module reg_fifo (Data, Q, Aclr, Clock, WE, RE, FF, EF);
parameter width = 8;
parameter depth = 8;
parameter addr = 3;
input Clock, WE, RE, Aclr;
input [width-1:0] Data;
output FF, EF;//Full & Empty Flags
output [width-1:0] Q;
reg [width-1:0] Q;
reg [width-1:0] mem_data [depth-1:0];
reg [addr-1:0] WAddress, RAddress;
reg FF, EF;
// # Write Functional Section
// WRITE_ADDR_POINTER
always @ (posedge Clock or negedge Aclr)
begin
  if(!Aclr)
     WAddress = #2 0;
  else if (WE)
     WAddress = #2 WAddress + 1;
end
// WRITE_REG
always @ (posedge Clock)
begin
  if(WE)
        mem_data[WAddress] = Data;
end
//# Read Functional Section
// READ_ADDR_POINTER
always @ (posedge Clock or negedge Aclr)
begin
  if(!Aclr)
      RAddress = #1 0;
  else if (RE)
      RAddress = #1 RAddress + 1;
end
```

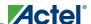

```
// READ_REG
always @ (posedge Clock)
begin
  if (RE)
      Q = mem_data[RAddress];
end
//# Full Flag Functional Section : Active high
always @ (posedge Clock or negedge Aclr)
begin
  if(!Aclr)
        FF = #1 1'b0;
  else if ((WE & !RE) && ((WAddress == RAddress-1) ||
        ((WAddress == depth-1) && (RAddress == 1'b0))))
        FF = #1 1'b1;
  else
        FF = #1 1'b0;
end
//# Empty Flag Functional Section : Active low
always @ (posedge Clock or negedge Aclr)
begin
  if(!Aclr)
        EF = #1 1'b0;
  else if ((!WE & RE) && ((WAddress == RAddress+1) | |
        ((RAddress == depth-1) && (WAddress == 1'b0))))
        EF = #1 1'b0;
  else
        EF = #1 1'b1;
end
endmodule
```

#### **SmartGen FIFO**

The RAM cells in the DX and MX families can be used to implement a variety of FIFOs. The behavioral description of a 32x8 FIFO for simulation is shown below. However, most synthesis tools cannot infer technology specific features such as RAM cells. Synthesizing this model will result in high area utilization. SmartGen can generate an area and performance optimized structured HDL netlist for instantiation.

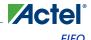

Using SmartGen, generate a 32x8 FIFO with the configuration shown in Figure 4-12. Save it as a Verilog or VHDL netlist called "fifo\_ff\_ef."

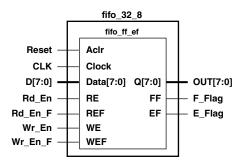

Figure 4-12 · 32x8 FIFO

```
library IEEE;
use IEEE.std_logic_1164.all;
entity fifo_32_8 is
port (D
                        : in std_logic_vector(7 downto 0);
      OUT
                        : out std_logic_vector(7 downto 0);
      Reset
                        : in std_logic;
                        : in std_logic;
      Rd_En, Wr_En
      Rd_En_F, Wr_En_F : in std_logic;
      clk
                        : in std_logic;
                        : out std_logic);
      E_Flag, F_Flag
end fifo_32_8;
architecture fifo_arch of fifo_32_8 is
 component fifo_ff_ef
     generic (width : integer;
         depth
                : integer;
         clrPola : integer;
         clkEdge : integer);
 port (Data : in std_logic_vector (width-1 downto 0);
        Aclr : in std logic;
        WE
              : in std_logic ;
        WEF
              : in std_logic ;
        RE
               : in std_logic ;
              : in std_logic ;
        REF
        Clock : in std_logic ;
              : out std_logic_vector (width-1 downto 0);
               : out std_logic;
        FF
        EF
               : out std_logic);
 end component;
begin
F_32_8: fifo_ff_ef
       generic map (width => 8, depth => 32, clrPola => 1,
                clkEdge => 1)
```

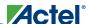

endmodule

```
port map (Data => D,
                 Aclr => Reset,
                  WE = > We_En,
                 WEF => We_En_F,
                 RE => Rd_En,
                  REF => Rd_En_F,
                  Clock => CLK,
                  Q => OUT,
                 FF => F_Flag,
                  EF => E_Flag);
 end fifo_arch;
Verilog
 module fifo_32_8 (D, OUT, Reset, Rd_En, Wr_En, CLK, E_Flag,
      Rd_En_F, Wr_En_F, F_Flag);
               [7:0] D;
      input
      output
               [7:0] OUT;
      input
               Reset;
      input
               Rd_En;
      input
               Rd_En_F;
               Wr_En;
      input
      input
               Wr_En_F;
      input
               CLK;
      output
              E_Flag;
               F_Flag;
      output
      wire
               [7:0] OUT;
      wire
               E_Flag;
               F_Flag;
      wire
 .Clock(CLK), .Q(OUT), .FF(F_Flag), .EF(E_Flag));
```

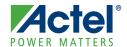

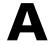

# **Product Support**

Actel backs its products with various support services including Customer Service, a Customer Technical Support Center, a web site, an FTP site, electronic mail, and worldwide sales offices. This appendix contains information about contacting Actel and using these support services.

## **Customer Service**

Contact Customer Service for non-technical product support, such as product pricing, product upgrades, update information, order status, and authorization.

From Northeast and North Central U.S.A., call 650.318.4480

From Southeast and Southwest U.S.A., call 650. 318.4480

From South Central U.S.A., call 650.318.4434

From Northwest U.S.A., call 650.318.4434

From Canada, call 650.318.4480

From Europe, call 650.318.4252 or +44 (0)1276.401500

From Japan, call 650.318.4743

From the rest of the world, call 650.318.4743

Fax, from anywhere in the world 650. 318.8044

## **Actel Customer Technical Support Center**

Actel staffs its Customer Technical Support Center with highly skilled engineers who can help answer your hardware, software, and design questions. The Customer Technical Support Center spends a great deal of time creating application notes and answers to FAQs. So, before you contact us, please visit our online resources. It is very likely we have already answered your questions.

## **Actel Technical Support**

Visit the Actel Customer Support website (http://www.actel.com/custsup/) for more information and support. Many answers available on the searchable web resource include diagrams, illustrations, and links to other resources on the Actel web site.

## Website

You can browse a variety of technical and non-technical information on Actel's home page, at www.actel.com.

## Contacting the Customer Technical Support Center

Highly skilled engineers staff the Technical Support Center from 7:00 A.M. to 6:00 P.M., Pacific Time, Monday through Friday. Several ways of contacting the Center follow:

#### **Email**

You can communicate your technical questions to our email address and receive answers back by email, fax, or phone. Also, if you have design problems, you can email your design files to receive assistance. We constantly monitor the email account throughout the day. When sending your request to us, please be sure to include your full name, company name, and your contact information for efficient processing of your request.

The technical support email address is tech@actel.com.

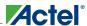

#### **Phone**

Our Technical Support Center answers all calls. The center retrieves information, such as your name, company name, phone number and your question, and then issues a case number. The Center then forwards the information to a queue where the first available application engineer receives the data and returns your call. The phone hours are from 7:00 A.M. to 6:00 P.M., Pacific Time, Monday through Friday. The Technical Support numbers are:

650.318.4460 800.262.1060

Customers needing assistance outside the US time zones can either contact technical support via email (tech@actel.com) or contact a local sales office. Sales office listings can be found at www.actel.com/contact/offices/index.html.

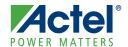

# Index

| A                                                 | Recommendations 30, 71           |
|---------------------------------------------------|----------------------------------|
| ACT 3 I/O 68                                      | Critical Path Logic Reduction 51 |
| Actel                                             | Customer service 87              |
| web site 87                                       |                                  |
| web-based technical support 87                    | D                                |
| Addition 33                                       | Data Shift 36                    |
| Arithmetic Operator 33                            | Datapath 24–37                   |
| Shift Register Implementation 34                  | Arithmetic Operator 33           |
| Assumptions 5                                     | Counter 30                       |
| L L                                               | Decoder 29                       |
| В                                                 | Equality Operator 35             |
| Behavioral Simulation 10                          | If-Then-Else 24                  |
| BREPTH 68                                         | Multiplexor 25                   |
| DIGI 111 00                                       | Relational Operator 34           |
| C                                                 | Shift Operator 36                |
|                                                   | Decoder 29                       |
| Capturing a Design 10                             | Design Creation/Verification 10  |
| Case Statement 25, 61                             | Behavioral Simulation 10         |
| Adding Directive 61                               | EDIF Netlist Generation 10       |
| CLKBUF 69                                         | HDL Source Entry 10              |
| CLKINT 69                                         | Structural Netlist Generation 10 |
| Coding Dual Architecture 73                       | Structural Simulation 10         |
| Instantiating 74                                  | Synthesis 10                     |
| RTL 73                                            | Design Flow                      |
| Structural 73                                     | Design Creation/Verification 10  |
| Combinatorial/Sequential Module Merging 55        | Design Implementation 10         |
| Combining Logic 53, 55                            | Programming 11                   |
| Component                                         | System Verification 11           |
| Size 48                                           | Design Implementation 10         |
| Width 48                                          | Place and Route 10               |
| Contacting Actel                                  | Timing Analysis 10               |
| customer service 87                               | Timing Simulation 11             |
| electronic mail 87                                | Design Layout 10                 |
| telephone 88                                      | Design Partitioning 58           |
| web-based technical support 87                    | Design Synthesis 10              |
| Conventions 5                                     | Designer                         |
| Document 5                                        | DT Analyze Tool 10               |
| Naming, Verilog 7                                 | Place and Route 10               |
| Naming, VHDL 6<br>Counter 30–33                   | Timing Analysis 10               |
|                                                   | Device Programming 11            |
| 8-Bit, Count Enable, Asynchronous Reset 30        | DFPC Cell 68                     |
| 8-Bit, Load and Asynchronous Reset 31             | Division 33                      |
| 8-Bit, Load, Count Enable, Terminal Count and     | D-Latch 13-22                    |
| Asynchronous Reset 32                             | with Asynchronous Reset 22       |
| Instantiation 71                                  | with Data and Enable 20          |
| N-Bit, Load, Count Enable, and Asynchronous Reset | with Gated Asynchronous Data 20  |
| 32                                                | with Gated Enable 21             |

## Index

| Demonst                                                          |                                   |
|------------------------------------------------------------------|-----------------------------------|
| Document                                                         | G                                 |
| Assumptions 5                                                    | Gate-Level Netlist 10             |
| Conventions 5                                                    | Generating                        |
| Organization 5                                                   | EDIF Netlist 10                   |
| Document Conventions 5                                           | Gate-Level Netlist 10             |
| Don't Care 28                                                    | Structural Netlist 10             |
| DT Analyze 10                                                    | Generics 48–49                    |
| Dual Architecture Coding 73                                      | Greater Than 34                   |
| Instantiating 74                                                 | Greater Than Equal To 34          |
| RTL 73                                                           |                                   |
| Structural 73                                                    | Н                                 |
| Dual Port SRAM 76, 78                                            | HDL Design Flow                   |
| Duplicating Logic 56                                             | Design Creation/Verification 10   |
| F                                                                | Design Implementation 10          |
| E                                                                | Programming 11                    |
| Edge-Triggered Memory Device 13                                  | System Verification 11            |
| EDIF Netlist Generation 10                                       | HDL Source Entry 10               |
| Electronic mail 87, 88                                           |                                   |
| Equality Operator 35                                             | 1                                 |
| _                                                                | If-Then-Else Statement 24         |
| F                                                                | Input-Output Buffer 44-47         |
| Fanout                                                           | Bi-Directional 46                 |
| High Fanout Networks 69, 71                                      | Tri-State 44                      |
| Reducing 56                                                      | Instantiating                     |
| FIFO 80–86                                                       | CLKBUF Driver 69                  |
| Behavioral Implementation 80                                     | CLKINT Driver 69                  |
| Register-Based 80                                                | Counters 71                       |
| SmartGen Implementation 84                                       | Dual Coding 73                    |
| Structural Implementation 84                                     | FIFO 84                           |
| Finite State Machine 37–44                                       | QCLKBUF Driver 71                 |
| Combinational Next State Logic 37                                | QCLKINT Driver 71                 |
| Combinational Output Logic 37                                    | RAM 78                            |
| Mealy 38                                                         | Registered I/Os 68                |
| Moore 41                                                         | Internal Tri-State Mapping 61     |
| One Hot 38                                                       | Internally Generated Clock 69, 71 |
| Sequential Current State Register 37                             |                                   |
| Structure 37                                                     | K                                 |
| Flip-Flop 13–19                                                  | Keywords                          |
| See Also Register                                                | Verilog 7                         |
| Positive Edge Triggered 13                                       | VHDL 6                            |
| with Asynchronous Preset 15 with Asynchronous Reset 14           |                                   |
| •                                                                | L                                 |
| with Asynchronous Reset and Clock Enable 19                      | Latch 13                          |
| with Asynchronous Reset and Preset 16 with Synchronous Preset 18 | Master 68                         |
| with Synchronous Reset 17                                        | Slave 68                          |
| FSM. See Finite State Machine                                    | Less Than 34                      |
| 2 C. I. Cot I mile Cente I inclinite                             |                                   |

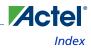

| I 771 D 177 04                                             | D                                              |
|------------------------------------------------------------|------------------------------------------------|
| Less Than Equal To 34                                      | Priority Encoding 24                           |
| Level-Sensitive Memory Device 13                           | Product Support 87–88                          |
| Load Reduction 56                                          | Product support                                |
| Logic Level Reduction 51                                   | customer service 87                            |
| Loops 54                                                   | electronic mail 87, 88                         |
|                                                            | technical support 87                           |
| M                                                          | web site 87                                    |
| Merging Logic Modules 55                                   | Programming a Device 11                        |
| Module Block Partitioning 58                               |                                                |
| Multiplexor 25, 61                                         | Q                                              |
| Case X 28                                                  | QCLKBUF 71                                     |
| Four to One 26                                             | QCLKINT 71                                     |
| Mapping Internal Tri-State to 61                           | Quadrant Clock 71                              |
| Moving Operators Outside Loops 54                          | Limitations 71                                 |
| Twelve to One 27                                           |                                                |
| Multiplication 33                                          | R                                              |
| Tradipleation 55                                           | RAM 78                                         |
| N                                                          |                                                |
|                                                            | Reducing Fanout 56                             |
| Naming Conventions                                         | Reducing Logic                                 |
| Verilog 7<br>VHDL 6                                        | on a Critical Path 51                          |
|                                                            | Usage 53                                       |
| Netlist Generation                                         | Register 63                                    |
| EDIF 10                                                    | See Also Flip-Flop                             |
| Gate-Level 10                                              | Asynchronous Preset 66                         |
| Structural 10                                              | Asynchronous Preset and Clear 68               |
|                                                            | Clock Enabled 65                               |
| 0                                                          | Duplication 56                                 |
| One Hot State Machine 38                                   | Functionally Equivalent Asynchronous Preset 66 |
| Online Help 8                                              | Placed at Hierarchical Boundaries 58           |
| Operators 23                                               | Recommended Usage 63–68                        |
| Arithmetic 33                                              | Synchronous Clear or Preset 64                 |
| Equality 35                                                | Register-Based                                 |
| Inside Loops 54                                            | FIFO 80                                        |
| Relational 34                                              | SRAM 75–78                                     |
| Removing from Loops 54                                     | Dual Port 76                                   |
| Shift 36                                                   | Single Port 75                                 |
| Table of 23                                                | Registered I/O 68                              |
|                                                            | BREPTH 68                                      |
| P                                                          | Related Manuals 7                              |
| Parallel                                                   | Relational Operator 34                         |
| Encoding 25                                                | Removing Operators from Loops 54               |
| Operation 61                                               | Reset Signals 69, 71                           |
| Parameters 48–49                                           | Resource Sharing 53                            |
|                                                            |                                                |
| Partitioning a Design 58  Parformance Driven Coding 51, 59 | S                                              |
| Performance Driven Coding 51–59                            | Sequential Device 13–19                        |
| Place and Route 10                                         | orquential Device 10 17                        |

D-Latch 13 Flip-Flop 13 Sharing Resources 53 Shift Operator 36 Register 34 Simulation Behavioral 10 Structural 10 Timing 11 Single Port SRAM 75 Size 48 SmartGen Counter Instantiation 71 FIFO 84 **RAM 78** SRAM 75-79 Dual Port 76 Register Based 75 Single Port 75 SmartGen Implementation 78 Structural Implementation 78 Static Timing Analysis 10 Structural Netlist Generation 10 Structural Simulation 10 Subtraction 33 Synthesis 10 Reducing Duration of 58

System Verification, Silicon Explorer 11

#### T

Technology Independent Coding 13–49
Technology Specific Coding 61–86
Timing
Analysis 10
Constraints 51
Simulation 11
Tri-State Mapping 61
True/False Operands 35

#### U

Unit Delays 10

#### V

Verilog
Naming Conventions 7
Reserved Words 7
VHDL
Naming Conventions 6
Reserved Words 6

#### W

Web-based technical support 87 Width 48

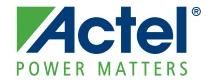

Actel is the leader in low-power and mixed-signal FPGAs and offers the most comprehensive portfolio of system and power management solutions. Power Matters. Learn more at www.actel.com.

Actel Corporation • 2061 Stierlin Court • Mountain View, CA 94043 • USA
Phone 650.318.4200 • Fax 650.318.4600 • Customer Service: 650.318.1010 • Customer Applications Center: 800.262.1060

Actel Europe Ltd. • River Court, Meadows Business Park • Station Approach, Blackwater • Camberley Surrey GU17 9AB • United Kingdom Phone +44 (0) 1276 609 300 • Fax +44 (0) 1276 607 540

Actel Japan • EXOS Ebisu Building 4F • 1-24-14 Ebisu Shibuya-ku • Tokyo 150 • Japan
Phone +81.03.3445.7671 • Fax +81.03.3445.7668 • http://jp.actel.com

Actel Hong Kong • Room 2107, China Resources Building • 26 Harbour Road • Wanchai • Hong Kong
Phone +852 2185 6460 • Fax +852 2185 6488 • www.actel.com.cn